**MINISTERE DE L'ENSIEGNEMENT SUPERIEUR ET DE LA RECHERCHE SCIENTIFIQUE UNIVERSITE KASDI MERBAH OUARGLA**

**FACULTE DES HYDROCARBURES, ENERGIES RENOUVELABLES ET SCIENCES DE LA TERRE ET DE L'UNIVERS**

> **DEPARTEMENT : PRODUCTION Mémoire de fin d'étude**

*En vue de l'obtention du diplôme de master Option production des hydrocarbures*

**Réalisé par** *:*

 *NEKHOUL Nour –NOUIOUA Yacine –HADJI Bachir*

ESTIMATION DES RESERVES ET PREVISION DE LA PRODUCTION DES HYDROCARBURES

Soutenu le **24/05/2016**

Devant le jury:

o **Président : Mr. Miloudi Mustapha** U.K.M.O

o **Examinateur : Mr. Gharibe Toufik** U.K.M.O

o **Encadreur : Mr. Chetti Djamel Eddine** U.K.M.O

2015/2016

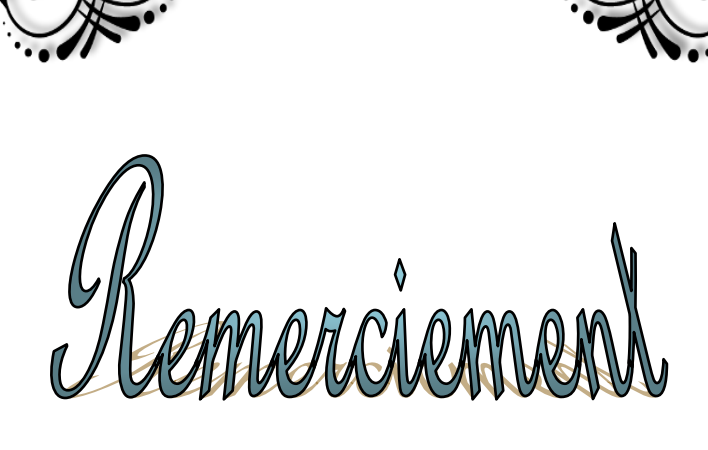

*Nous remercions tout d'abord notre Dieu qui nous a donné la force et la puissance pour terminer ce modeste travail.*

*En second lieu, nous tenons à remercier notre encadreur Mr. Chetti Djamel Eddine, pour la rédaction de ce mémoire ,son précieux conseil et son aide durant tout la période du travail*.

*Nous remercions également Mr.Atlili Med Elhadi, pour ses conseils et ses dirigés du début à la fin de ce travail.*

*Enfin, nous tenons à remercier tous ceux qui, de près ou de loin, ont contribué à la réalisation de ce travail.*

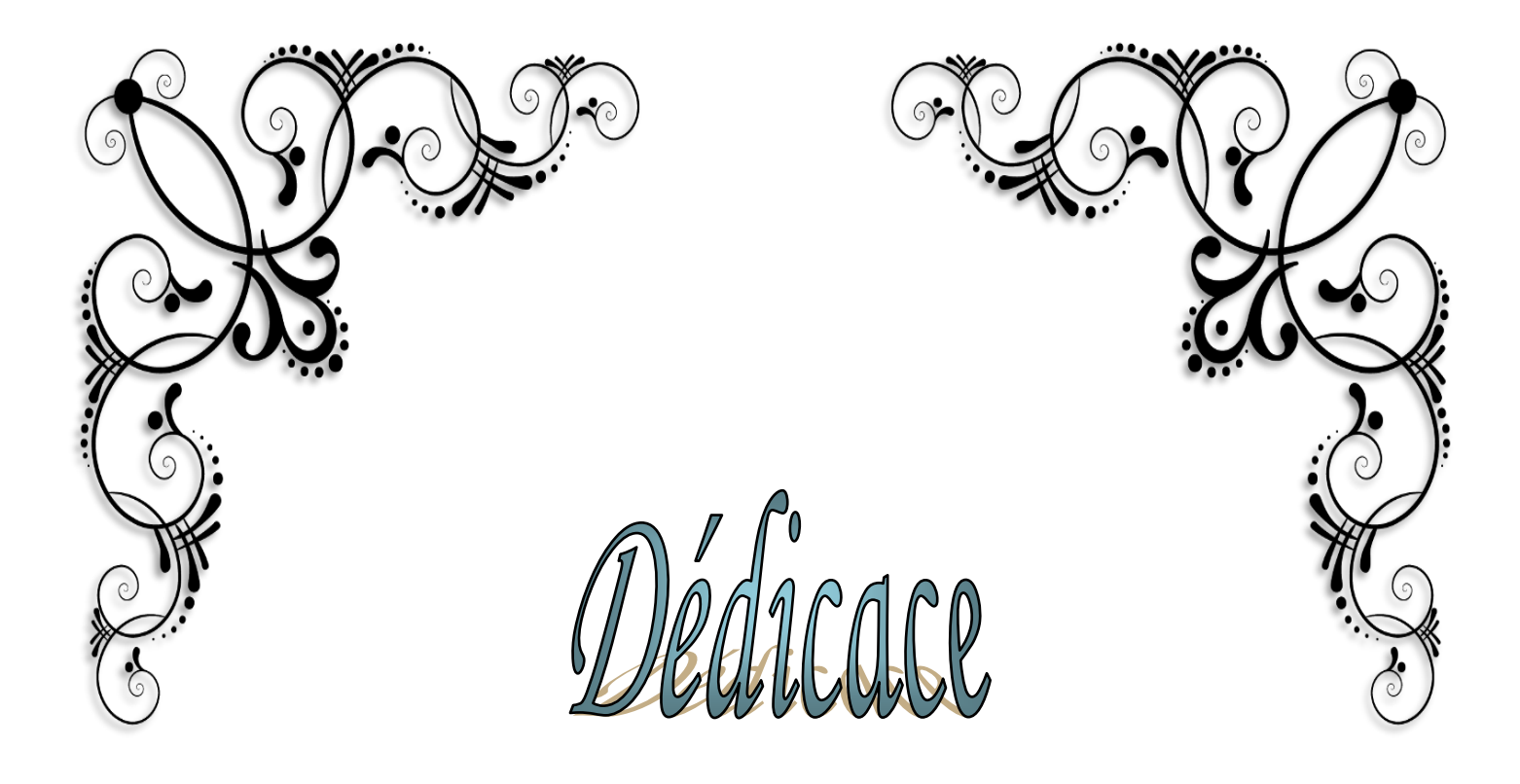

*A vous nos chers parents, On dédie ce modeste travail qui est le fruit de vos interminable conseils ; assistance et soutient moral, en témoignage de notre reconnaissance et affection, dans l'éspoir que*

*vous en serez fiers.*

*Et a tous ce qui sont chers*

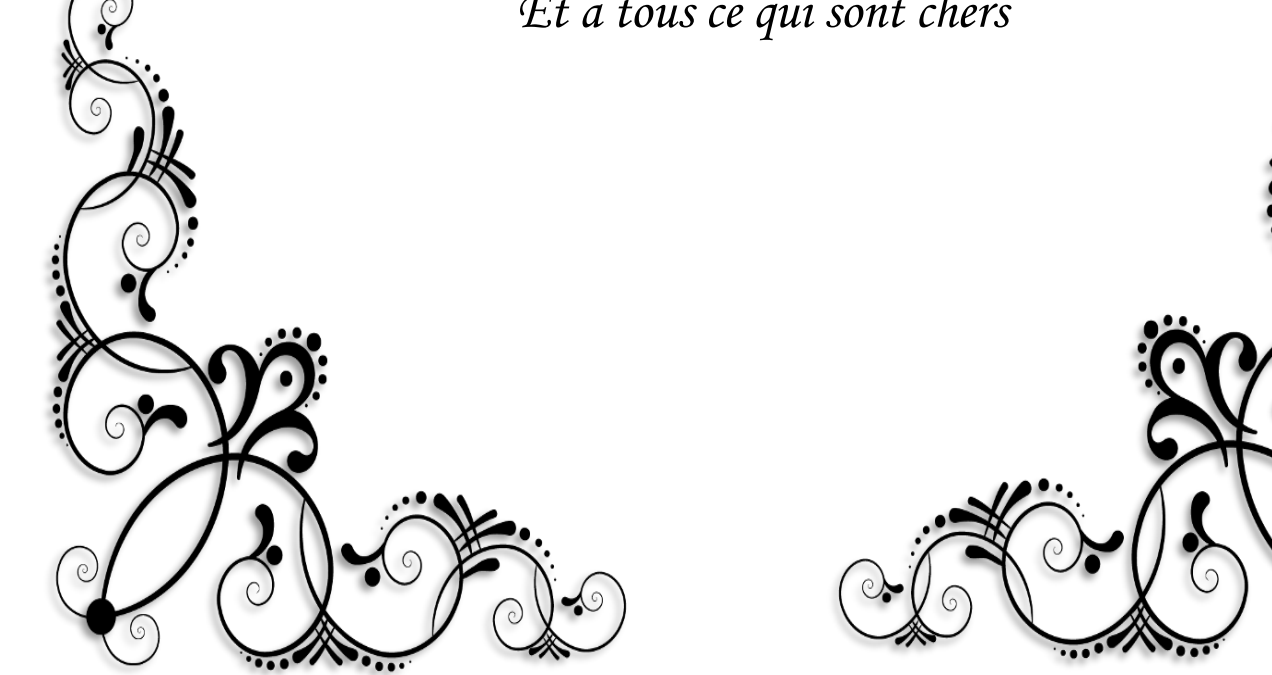

#### **SOMMAIRE**

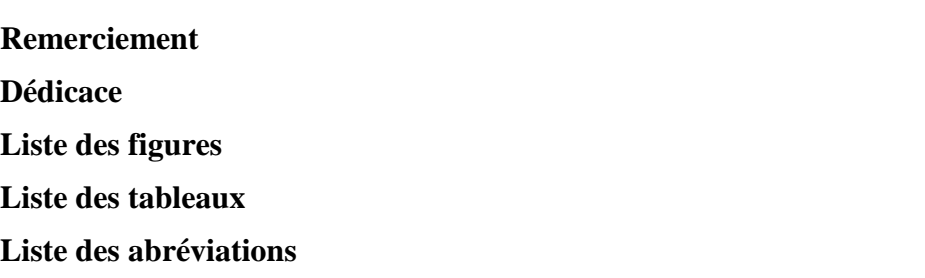

# **Introduction générale** ................................................................... **Erreur ! Signet non défini. Chapitre I : Situation géologique du champs HMD**

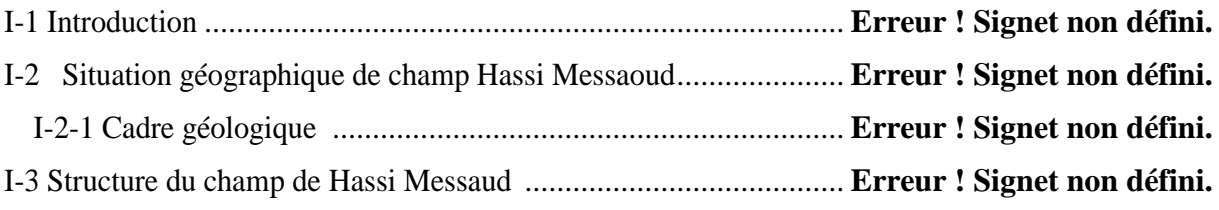

#### **Chapitre II : Estimation des réserves**

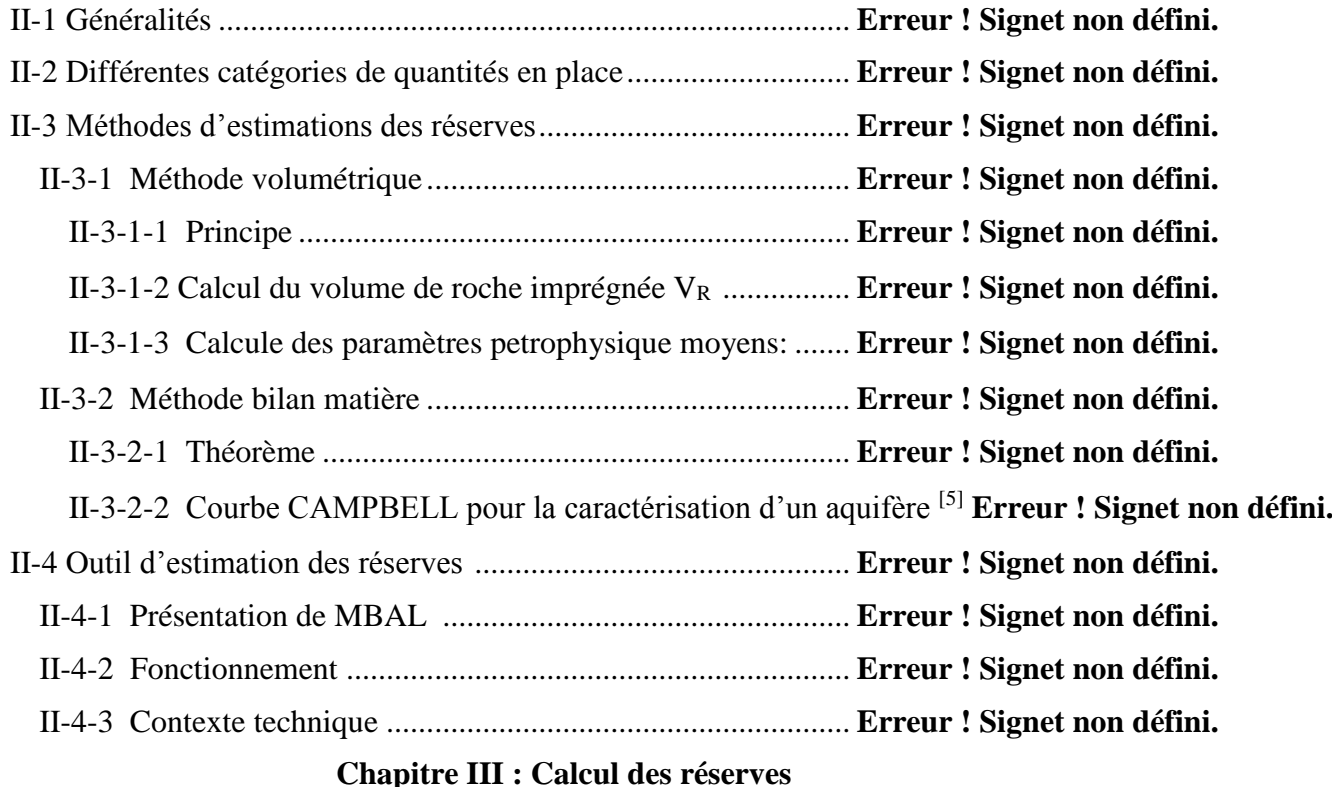

# III-1 Choix du bloc à étudier ............................................................ Erreur ! Signet non défini. III-1-1 Etat des puits verticaux ...................................................... **Erreur ! Signet non défini.** III-2 Calcul des réserves ................................................................ **Erreur ! Signet non défini.**

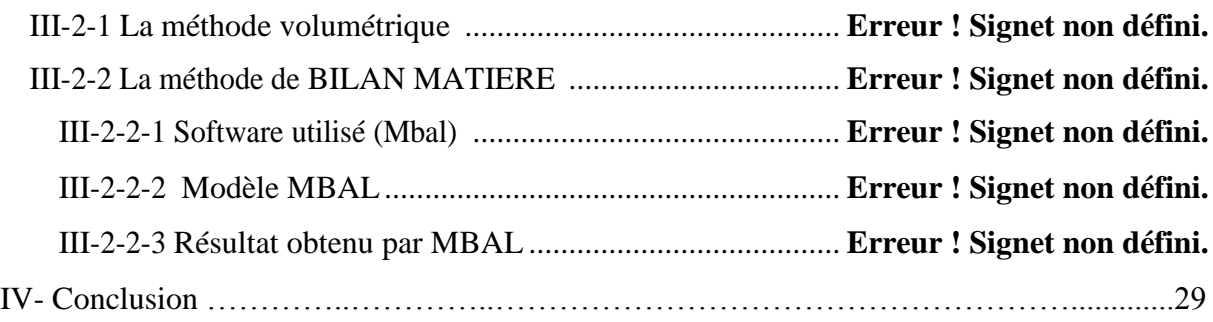

# **Chapitre IV : Prévision de la production**

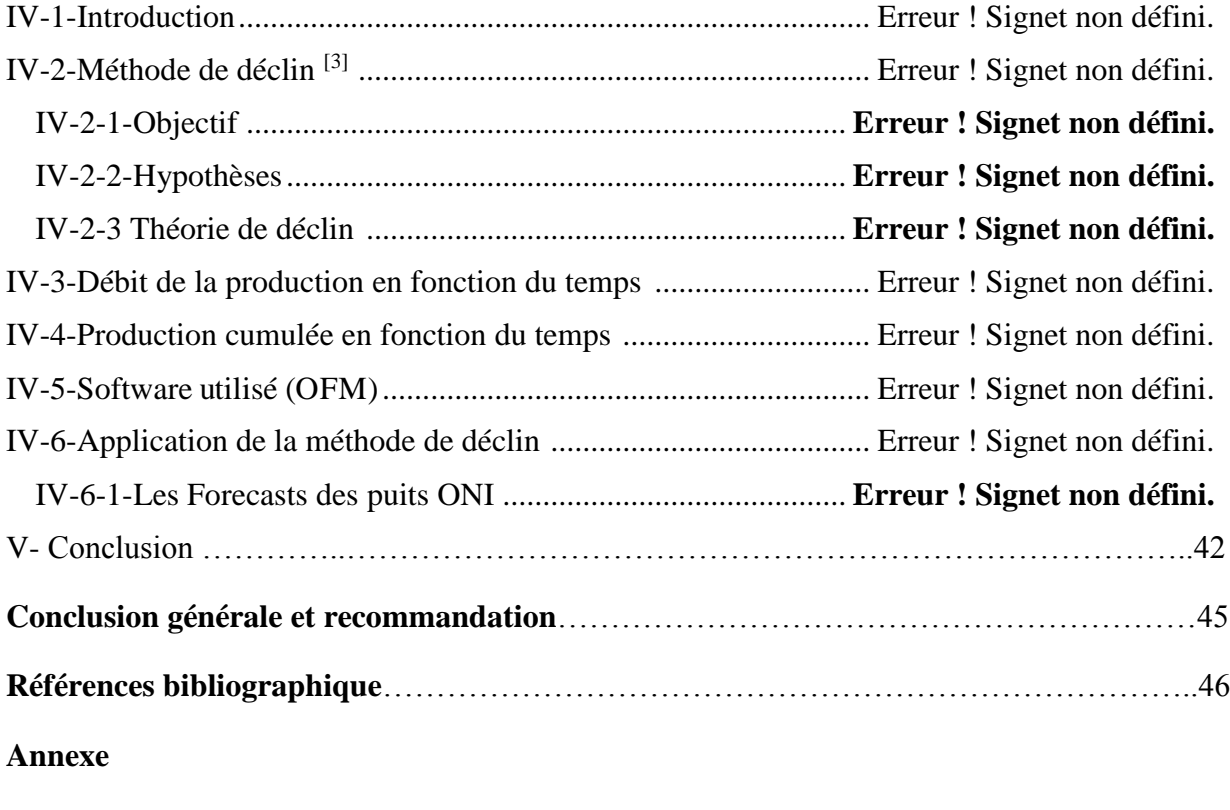

**Résumé**

# **Liste des figures**

# **Chapitre I :**

Figure I-1 : Situation géographique du champ de Hassi Messaoud

Figure I-2 : Situation géologique du champ Hassi Messaoud

Figure I-3 : Coupe géologique du champ de Hassi-Messaoud

# **Chapitre II :**

Figure II-1 : Différentes catégories de quantités en place

Figure II-2 : Volume de la roche

Figure II-3 : Changement de volume dans un réservoir associe à une chute de pression

Figure II-4 : Courbe Campbell

Figure III-.1 : montre les blocs qu'on a pu les identifie

# **Chapitre III :**

Figure III -1 : montre les blocs qu'on a pu les identifie

Figure III-2 : Calage de l'historique de la pression

Figure III-3 : Evolution d'historique de la pression de réservoir donné par MBAL

Figure III-4 : Modèle de MBAL

Figure III-5 : méthode analytique

Figure III-6: Courbe de Campbell.

Figure III-7: Taux de participation des mécanismes de drainage

Figure III-8: Comparaison du cumul de production et la pression entre l'historique et la simulation

# **Chapitre IV :**

Figure IV-1 : Les courbes des trois tendances pour un débit et Di donnés.

Figure IV-2: représentant la variation de la production en fonction de temps

Figure IV-3: représentant la variation de la production en fonction de temps du puits ONI233

Figure IV-4: représentant la variation de la production en fonction de temps du puits ONI23

Figure IV-5: représentant la variation de la production en fonction de temps du puits ONI34

Figure IV-6: représentant la variation de la production en fonction de temps du puits ONI341

Figure IV-7: représentant la variation de la production en fonction de temps du puits ONI333

Figure IV-8: représentant la variation de la production en fonction de temps du puits ONI441

Figure IV-9: représentant la variation de la production en fonction de temps du puits ONI353

Figure IV-10: représentant la variation de la production en fonction de temps du puits ONI343

Figure IV-11: représentant la variation de la production en fonction de temps du puits ONI551

Figure IV-12: représentant la variation de la production en fonction de temps du puits ONI45

Figure IV-13: représentant la variation de la production en fonction de temps du puits ONI442

Figure IV-14: représente la quantité produite et la quantité restante

Figure IV-15 : Scénario d'injection d'eau de déférents débit (1300, 1450, 1500  $Sm3/d)$ 

Figure IV-16 : Scénario d'injection de gaz a déférents débits (200000, 220000, 300000 Sm3/d)

# **Liste des tableaux**

# **Chapitre III :**

Tableaux III-1 : les donnes nécessaires

Tableau III-2 : PVT DATA

Les tableaux III-3 : la perméabilité relative du réservoir

Tableau III-4 : représente l'historique de la production

Tableau III-5: Indice de productivité

**Chapitre IV:** représente la quantité produite et la quantité restante

# **Liste des abréviations**

- API : American Petroleum Institue.
- Bo : Facteur volumétrique du fond d'huile [Rm<sup>3</sup>/ STm<sup>3</sup>].
- $B_w$ : Facteur volumétrique du fond d'eau  $[Rm^3/STm^3]$ .
- $B_g$ : Facteur volumétrique du fond de gaz [Rm<sup>3</sup>/STm<sup>3</sup>].
- Co : Compressibilité d'huile [bar<sup>-1</sup>].
- Cr : Compressibilité de la roche [bar<sup>-1</sup>].
- Cw : Compressibilité isotherme de l'eau [bar<sup>-1</sup>].
- F : Soutirage.
- $E_t$ : Expansion.
- GOC : Gas-Oil Contact.
- GOR : Gas Oil Ration.
- GII : Gaz Injection Index.
- $G_p$ : Production de gaz cumulée [STm<sup>3</sup>]..
- H<sup>u</sup> : Hauteur utile moyenne.
- $H_t$ : Hauteur totale.
- IP : Indic de productivité.
- K : Perméabilité [mda]..
- Kro : Perméabilité relative d'huile.
- Krw : Perméabilté relative d'eau.
- M : Masse molaire d'huile.
- m: Rapport du volume de gaz cap initiale au volume d'huile initiale.
- N : Volume d'huile initiale en place [STm<sup>3</sup>].
- Np : Production d'huile cumulée en [STm<sup>3</sup>].
- OGIP : Original gas in place.
- OOIP : Original oil in place.
- P : Pression [Psia].
- P<sup>b</sup> : Pression de bulle [Psia].
- P<sub>FD</sub>: Pression fond dynamique [Psia]..
- P<sub>FS</sub>: Pression fond statique [Psia]..
- P<sub>r</sub> : Pression de réservoir [Psia]..
- Q<sup>o</sup> : Débits d'huile.
- Q<sup>g</sup> : Débits de gaz.
- $R_p$  : GOR de production [m<sup>3</sup>/ m<sup>3</sup>].
- $R_s$ : GOR de dissolution  $\text{[m}^3/\text{m}^3\text{]}$ .
- S<sup>w</sup> : Saturation d'eau.
- T : Température de réservoir [F°].
- W<sub>e</sub> : Entrée d'eau cumulée [STm<sup>3</sup>].
- $W_p$ : Production d'eau cumulée [STm<sup>3</sup>].
- $W_{\text{inj}}$ : Quantité d'eau injectée [STm<sup>3</sup>].
- WDI : Water Drive Index.
- WOC : Water Oil contact.
- Vo : Volume de l'huile.
- Vr : Volume de roche imprégnée.
- Z : Facteur de compressibilité.
- µ<sup>o</sup> : Viscosité à pression P [Cpo].
- µob : Viscosité à pression de bulle. [Cpo].
- $\rho_0$ : Masse volumique d'huile.
- $\rho_{ob}$ : Masse volumique d'huile à la pression de bulle.
- Ø : Porosité. [Fraction].

#### **Introduction générale**

 Une des fonctions importantes de l'ingénieur réservoir est le calcul périodique des réserves d'huile en place. Le calcul d'OOIP (Origine Oil In Place) des gisements découverts est particulièrement important car il sert de guide aux programmes économiques et de développement. De même, une connaissance exacte d'OOIP est d'une grande importance.

 La méthode volumétrique et le bilan matière ont été employés pendant de nombreuses années pour le calcul d'OOIP pour les différents types de réservoirs.

 Puisque les données de réservoir et les propriétés des aquifères sont incertaines pour la plupart d'entre eux, il est important d'analyser les données en utilisant différentes techniques. En effet, la méthode de l'analyse de courbes de déclin est la technique la plus fréquente pour l'estimation des réserves et pour la prévision du débit de production.

L'analyse la plus populaire est basée sur l'historique du taux de production de gaz ou de pétrole en fonction du temps. L'équation d'Arps (1945) est une loi empirique qui modélise le déclin de production.

L'objectif principale de ce travail est l'application de quelques méthodes numériques et analytiques pour l'évaluation de réserve d'un secteur choisi dans la zone Hassi Messaoud , ainsi que la prévision du volume des hydrocarbures dans les années prochaines.

Notre travail est organisé sur 4 chapitres :

Chapitre **I** : situation géologique du champ de Hassi Messaoud.

Chapitre **II** : méthodes d'estimation des réserves.

Chapitre **III** : calcul des réserves.

Chapitre **IV** : prévision de la production.

Enfin, nous terminerons par une conclusion générale et des recommandations.

**FACULTE DES HYDROCARBURES** ET DYENERGIE RENOUWELABLE **ET SCIENCE DE LA TERRE** 

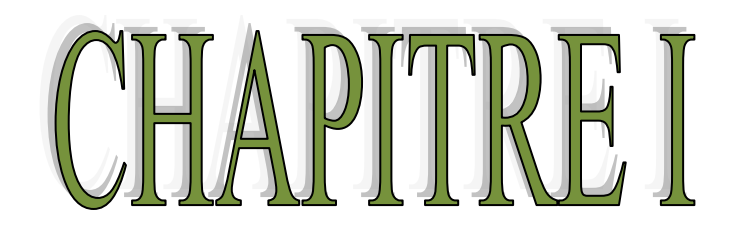

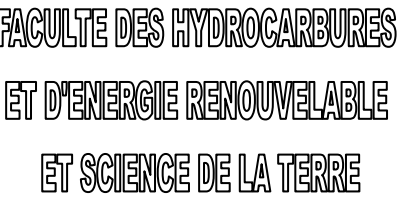

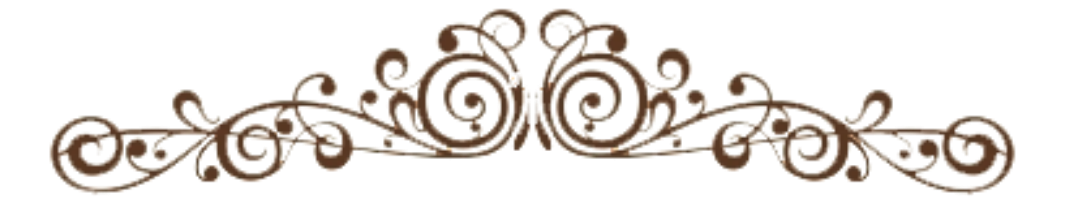

# SITUATION GEOLOGIO JU)<br>JU, U CHAMPS HI

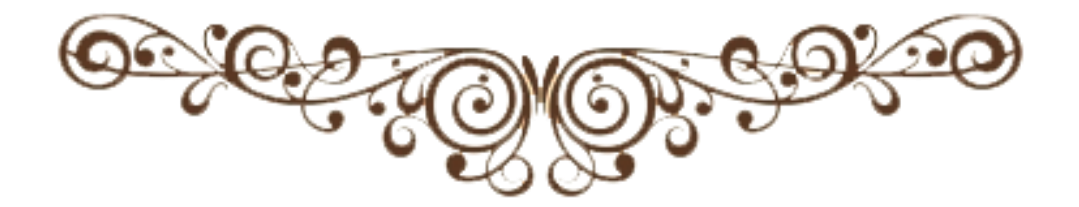

# **I-1 Introduction**

Le champ de Hassi-Messaoud représente l'un des champs les plus complexes au monde. Durant l'histoire géologique, ce champ a subi d'une part une évolution tectonique intense caractérisée par des phases compressives distinctives. D'autres part, par la transformation diagénétique dans le réservoir, lors de son enfouissement au cours des temps géologique, jusqu'à ce que le gisement a pris la forme ou la configuration actuelle. Ces évènements peuvent quelques fois améliorer les paramètres petro physiques (fracturation hydraulique naturelle, la dissolution etc.….) comme ils peuvent les réduire (réduction de la porosité la cimentation due aux phénomènes de pression solution, la création de matrices de petits grains  $etc...$ ).

# **I-2 Situation géographique de champ Hassi Messaoud:**

Le champ de Hassi Messaoud se situe à 850 km Sud-est d'Alger (650 km à vol d'oiseau) et à 350 km de la frontière Tunisienne. Les dimensions du champ atteignent 2500 km2 avec une surface imprégnée d'huile d'environ 1600 km2. Sa localisation en coordonnées Lambert Sud Algérie est la suivante de :

- 790.000 à 840.000 Est.
- 110.000 à 150.000 Nord.

En coordonnées géographique:

- Au nord par latitude 32 15°
- A l'ouest par la longitude 5 40°
- Au Sud par latitude 31 30°
- $\bullet$  A l'Est par la longitude 6 35°

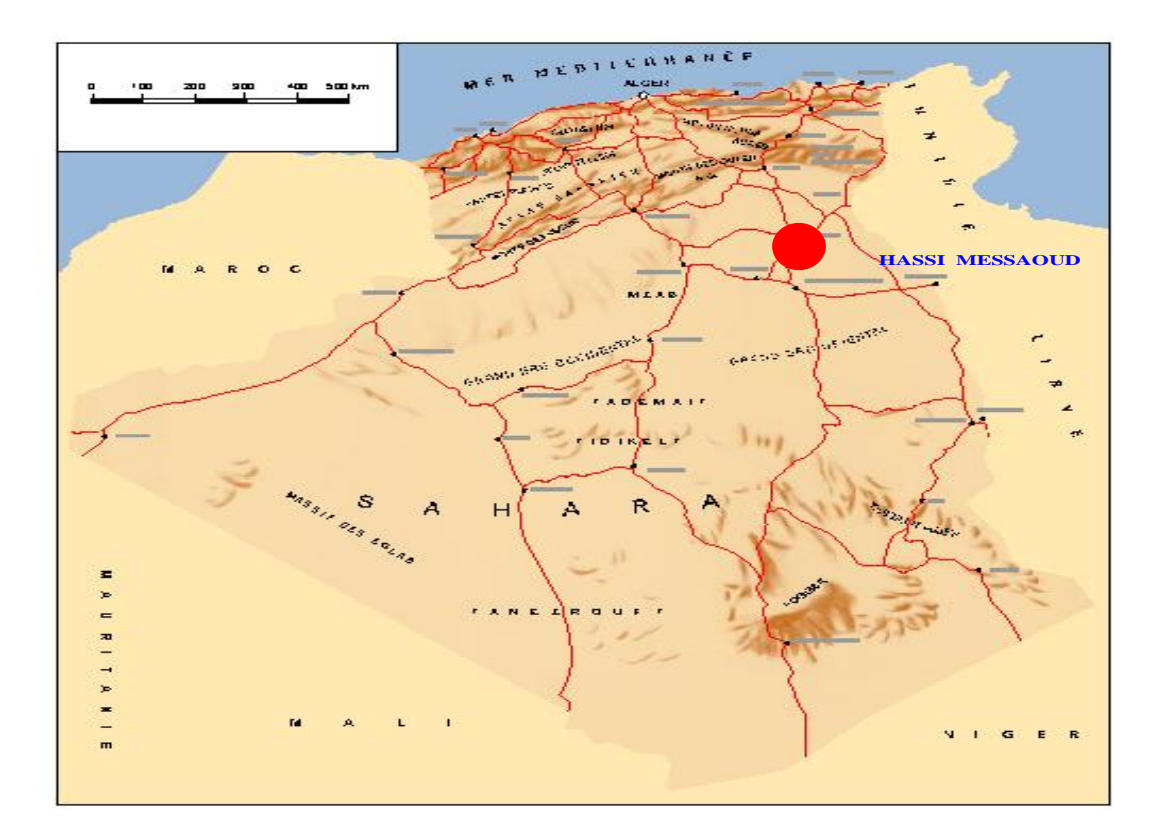

**Figure I-1 :** *carte géographique du champ de Hassi Messaoud*

# **I-2-1 Cadre géologique :**

Le champ de Hassi Messaoud occupe la partie centrale de la province triasique, à l'Est de la dépression d'Oued Mya dans le district IV qui, par sa superficie et ses réserves, il est le plus grand gisement de pétrole d'Algérie qui s'étend sur prés de 2200 km² de superficie. Il est limité:

- Au Nord-Ouest par les gisements de Ouargla (Gellala, Ben Kahla et HaoudBerkaoui);
- Au Sud-ouest par les gisements d'El Gassi, Zotti et El Agreb.
- Au Sud-est par les gisements; Rhourde El Baguel et Mesdar.

Géologiquement, il est limité:

- A l'Ouest par la dépression d'Oued M'ya.
- Au Sud par le môle d'Amguid El Biod.
- Au Nord par la structure Djammâa-Touggourt.
- A l'Est par les hauts fonds de Dahar, Rhourde El Baguel et la dépression de Ghadames.

**FACULTE DES HYDROCARBURES** ET DYENERGIE RENOUWELABLE **ET SCIENCE DE LA TERRE** 

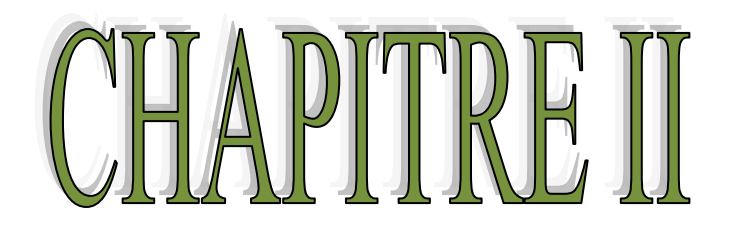

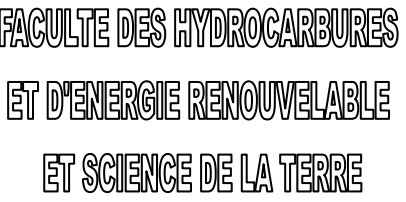

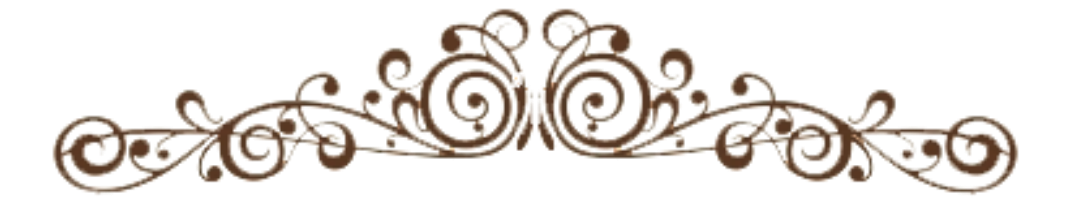

# ESTIMATION DES RESERVES

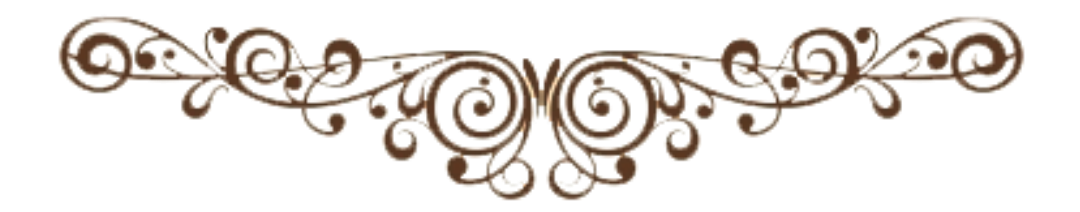

#### **II-1 Généralités**

 La connaissance du volume d'hydrocarbure dans un gisement est fondamentale, a une importance majeure, car toute exploitation d'un champ est liée directement à la quantité d'huile ou de gaz contenue dans le réservoir.

 Lorsqu'un gisement est découvert et qu'un bon nombre de puits ont été forés, l'estimation des réserves en place a pour base l'interprétation fine des diagraphies, les mesures petro physiques, analyse PVT, la réinterprétation géophysique et éventuellement géologique. Les réserves en place sont symbolisées que ce soit huile ou gaz par :

# **OOIP: original oil in place**

#### **OGIP: original gas in place**

 Une fois un gisement est découvert, un premier calcul rapide est fait pour estimer l'ordre de grandeur du volume d'hydrocarbures en place, les données sont peu nombreuses à partir d'un seul forage, donc elles ne pourront fournir qu'une première évaluation grossière des réserves. Cette estimation sera reprise lorsque tous les résultats faisant suite à la découverte auront été analyses : interprétation fine des diagraphies, des mesures pétro physique, analyse PVT, interprétation géophysique et éventuellement géologique.

 La première ou la deuxième estimation vont permettre de prendre de décision de forer un ou plusieurs autres puits d'extension, lesquels auront pour premier but d'avoir une connaissance générale du gisement et ensuite de participer à la production.

 A partir des nouveaux forages, les nouvelles estimations des quantités en place seront moins grossières, son appréciation ainsi d'ailleurs que celle des caractéristiques petrophysiques et des fluides et la position des interfaces sont nettement améliorée.

 Alors lorsque le développement de gisement commence, chaque nouveau puits apportera sa récolte d'informations nouvelles qui viendront s'intégrer à l'image du gisement et préciser l'estimation déjà faite des quantités en place. En réalité ces évaluations se font de façon plus ou moins contenue tout au long de la vie du gisement (sous forme de correction) et l'estimation des accumulations ne sera précisée qu'à la fin de la phase de développement du champ.

#### **II-2 Différentes catégories de quantités en place:**

Les quantités en place sont classées selon différents critères variables dans le temps suivant la connaissance graduelle du gisement obtenue à partir essentiellement des puits forés, ainsi que des études géophysiques et géologiques complémentaires.

Les différentes catégories de quantités en place sont :

- **Quantités en place prouvées** : considérées comme certaines zones traversées par des puits notamment.
- **Quantités en place probable** : les données structurales, les interprétations des diagraphies et des pressions permettent de considérer des zones comme imprégnées, mais sans certitude complète.
- **Quantités en place possible :** le manque de connaissance sur les interfaces fluides ou l'extension du faciès dans certaines zones laisse planer une grande incertitude, mais la présence des roches saturées en hydrocarbures n'est pas exclue.

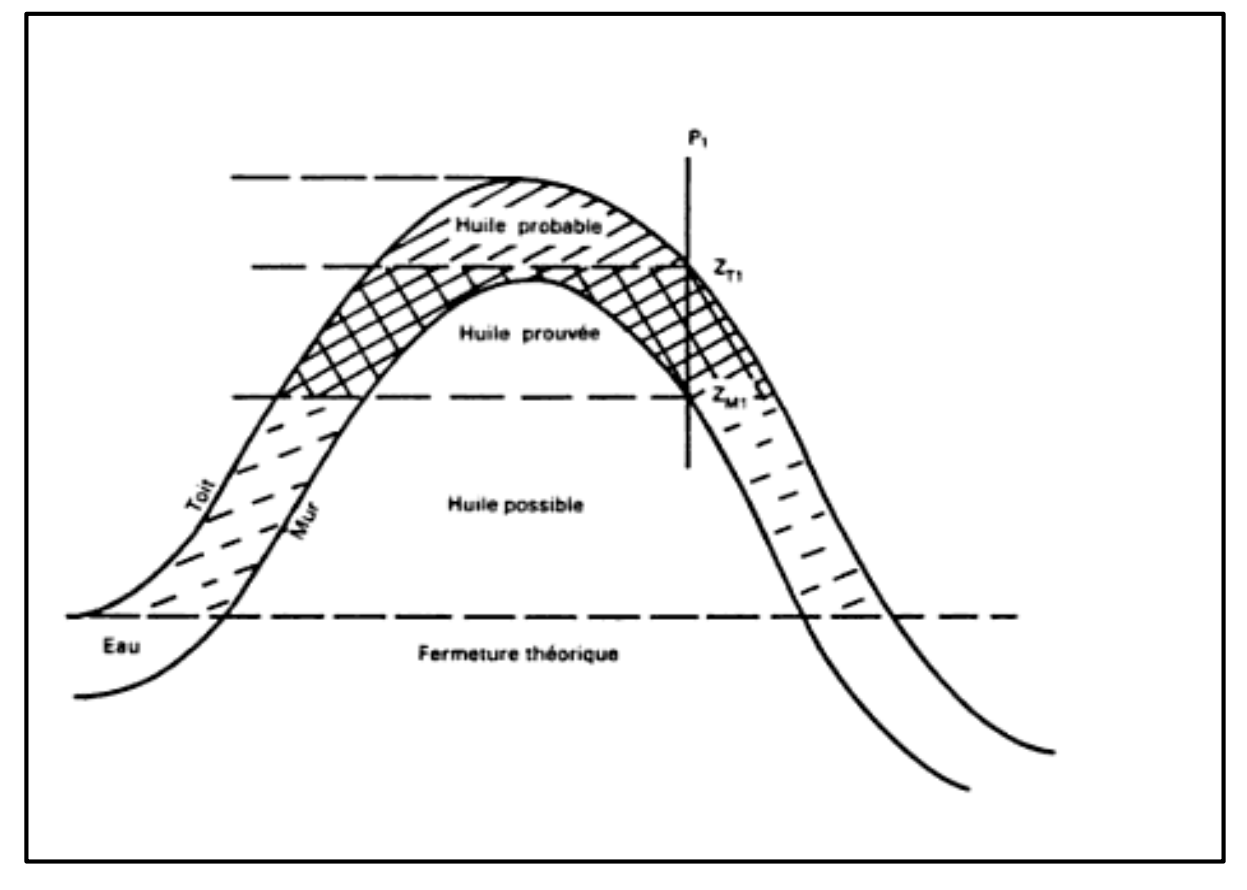

**Figure II-1 :** *Différentes catégories de quantités en place*

#### **II-3 Méthodes d'estimations des réserves:**

Il existe deux groupes de méthodes très différentes pour évaluer les quantités d'hydrocarbures dans les réservoirs et chaque méthode a ces propres bases et intérêts :

- La méthode volumétrique.
- La méthode dynamique (Bilan Matière).

#### **II-3-1 Méthode volumétrique: [1]**

#### **II-3-1-1 Principe:**

 L'évaluation des accumulations est rendue délicate par la complexité du milieu poreux, incertitude sur la forme exacte du gisement et en général faible échantillonnage pour les données petrophysiques (porosité, saturation) généralement, quelques forages pour des surfaces de dizaines de kilomètres carrés.

 La difficulté réside donc dans la détermination des paramètres caractérisant le volume d'hydrocarbures en place plutôt que dans le calcul de ce volume, lequel se réduit aux opérations simples ci-après :

$$
N(CF) = V_R \frac{H_u}{H_t} \phi_{moy} (1 - S_{w \, moy}) \qquad (II.1)
$$

 $N(CF)$ : quantité de fluide dans les conditions de fond  $[m<sup>3</sup>]$ ;

**VR** : volume de roche imprégnée [m<sup>3</sup>];

**Hu**: La hauteur utile moyenne [m];

**H<sup>t</sup>** : la hauteur totale [m];

 $\varphi_{\text{mov}}$ : La porosité moyenne [fraction];

 $S_{w \, mov}$ : Saturation en eau initiale [fraction];

$$
N(CS) = \frac{N(CF)}{B_{oi}} \tag{II.2}
$$

 $N(CS)$ : quantité de fluide dans les conditions standards  $[m<sup>3</sup>]$ ;

 $\mathbf{B_{oi}}$ : Facteur volumétrique du fond  $[m^3/m^3]$ ,

En pratique on indique les quantités en place **N** en **10<sup>6</sup>m<sup>3</sup>**

#### **II-3-1-2 Calcul du volume de roche imprégnée V<sup>R</sup> :**

Il existe deux méthodes pour calculer le volume de roche imprégnée  $V_R$ :

#### **a) Calcul du volume de roche à partir des isobathes :**

 Les études géologiques et géophysiques fournissent des cartes isobathes, en général au toit et au mur de réservoir. Le planimétrage de ces deux cartes va permettre le calcul du volume de roche.

 En effet, si l'on porte sur un diagramme profondeur-surface, les surfaces planimétries des isobathes du toit et du mur, ainsi que l'interface H/E par exemple, un deuxième planimétrage de l'aire sous-tendue entre les deux courbes va représenter le volume de roche imprégnée.

*Zm*

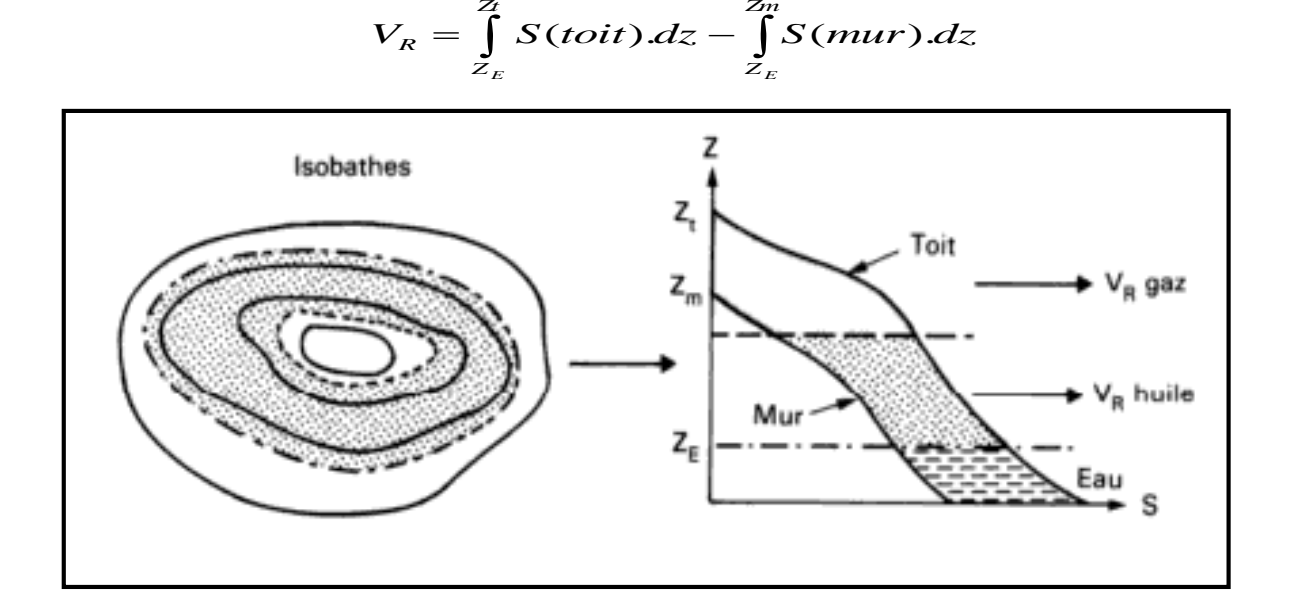

**Figure II-2 :** *Volume de la roche*

#### **b) Méthode de calcul rapide :**

Lorsque la structure est mal connue à l'époque du puits de découverte, il est parfois suffisant de faire une estimation rapide pour obtenir un ordre de grandeur. Dans ce cas, on n'utilisera pas la méthode par cubature et l'on se contentera d'assimiler la structure à une calotte sphérique ou à une forme trapézoïdale.

#### **II-3-1-3 Calcule des paramètres petrophysique moyens:**

**La porosité moyenne :** 

$$
\emptyset_{\text{moy}} = \frac{V_{\text{pmoy}}}{V_t} = \frac{\Sigma V_{\text{pi}}}{\Sigma V_i} \quad \text{On a} \qquad V_{\text{pi}} = \emptyset_i V_i
$$
\n
$$
\emptyset_{\text{moy}} = \frac{\Sigma \emptyset_i V_i}{\Sigma V_i} = \frac{\Sigma \emptyset_i H_i S}{\Sigma H_i S}
$$

Donc 
$$
\phi_{\text{moy}} = \frac{\sum \phi_i H_i}{\sum H_i}
$$
 (II.3)

- 
- **La saturation initiale moyenne:**

$$
S_{w \text{ moy}} = \frac{v_{wt}}{v_{pt}} \qquad \text{On a} \quad S_{wi} = \frac{v_{wi}}{v_{pi}} S_{w \text{ moy}} = \frac{\sum S_{wi} V_{pi}}{\sum V_{pi}} = \frac{\sum S_{wi} \emptyset_i V_i}{\sum \emptyset_i V_i} = \frac{\sum S_{wi} \emptyset_i H_i S}{\sum \emptyset_i H_i S}
$$

donc:

$$
S_{w \, moy} = \frac{\sum S_{wi} \phi_i H_i}{\sum \phi_i H_i}
$$
\n(II.4)

**La hauteur utile moyenne:** 

$$
H_{u \, moy} = \frac{\sum_{i=1}^{n} H_{ui} H_{ti}}{\sum_{i=1}^{n} H_{ti}} \tag{II.5}
$$

# **II-3-2 Méthode bilan matière: [1] [4]**

#### **II-3-2-1 Théorème:**

Bien qu'il ne soit pas nécessaire l'équation de bilan matières est généralement écrite en bases volumétriques du réservoir. Il s'agit d'une comptabilité exacte de la matière qui rentre, s'accumule dans le reservoir, ou produite à partir d'un volume défini dans un intervalle de temps de fonctionnement.

L'équation de bilan matière est basée sur le principe suivant :

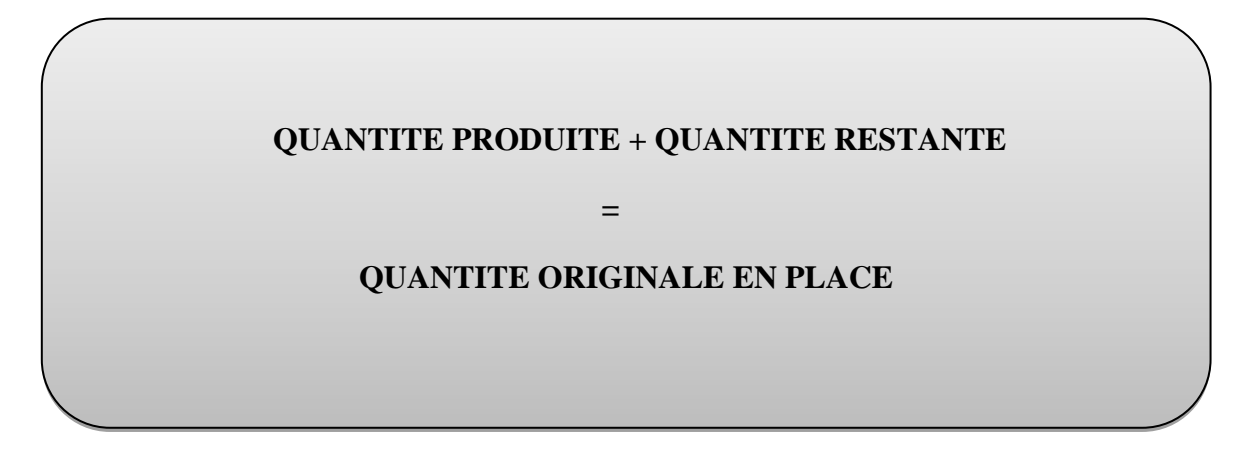

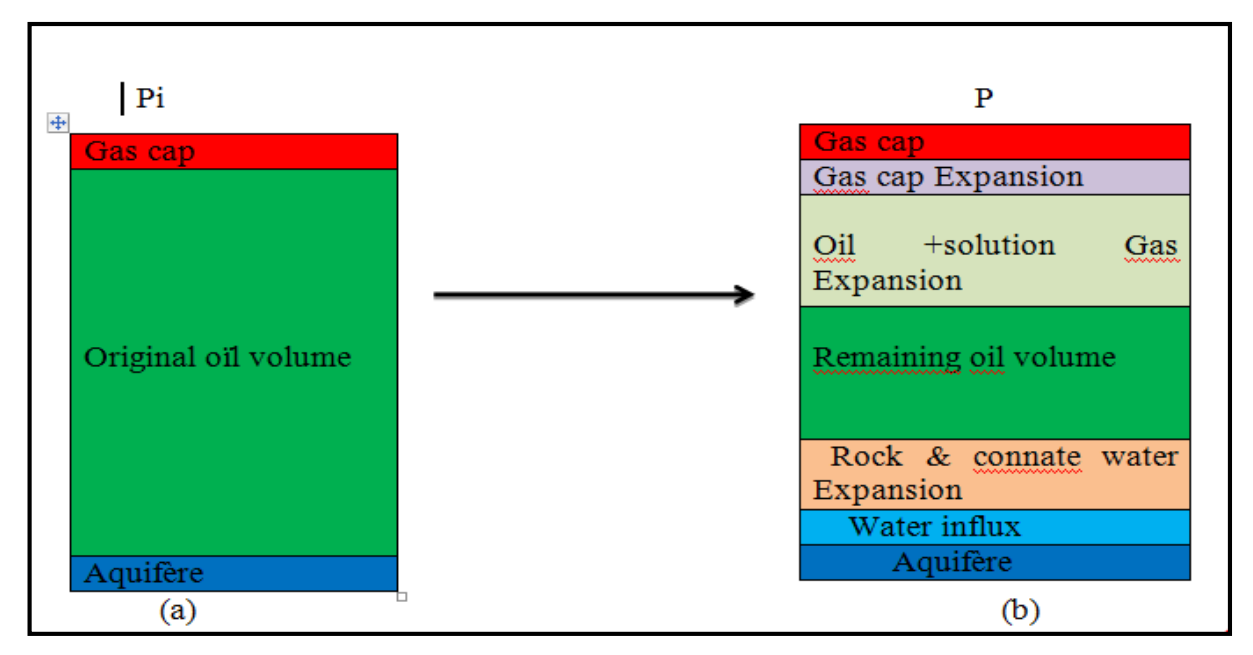

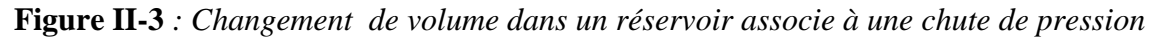

- (a) : volume à la pression initiale.
- (b) : volume après la chute de pression

Le bilan matière est donc une expression de la loi de conservation de la masse des fluides qui s'écoulent dans le milieu poreux. D'après la figure ci-dessus on peut exprimer le soutirage du fluide comme suit :

Soutirage = (Expansion d'huile Expansion du gaz dissout) + expansion du gaz cap+ Changement de volume de la roche et l'expansion de l'eau interstitielle.

Les différents termes sont exprimés par les équations suivantes :

#### **1- Soutirage :**

Au niveau de la surface on produit une quantité d'huile plus une quantité de gaz et une quantité d'eau, donc le soutirage est donné comme suit :

$$
N_p B_0 + (R_p - R_s)B_g + W_p B_w \qquad (II.6)
$$

Tell que :

N<sub>p</sub>: Production d'huile cumulée en [STm<sup>3</sup>];

**B**<sub>o</sub>: Facteur volumétrique du fond d'huile [Rm<sup>3</sup>/ STm<sup>3</sup>];

 $\mathbf{R}_{\mathbf{p}}$  : GOR de production  $[\text{m}^3/\text{m}^3]$ ;

 $\mathbf{R}_s$ : GOR de dissolution  $[m^3/m^3]$ ;

 $B_g$ : Facteur volumétrique du fond de gaz  $\text{[Rm}^3/\text{STm}^3\text{]}$ ;

 $W_p$ : Production d'eau cumulée [STm<sup>3</sup>];

**Bw**: Facteur volumétrique du fond d'eau [Rm<sup>3</sup>/ STm<sup>3</sup>].

#### **2- Expansion de l'huile :**

le volume d'huile à l'état initial est **N.Boi** , après une chute de pression il deviendra **N.B<sup>o</sup>** l'expansion d'huile s'exprime ainsi :

$$
\mathbf{N} \left( \mathbf{B}_{o} - \mathbf{B}_{oi} \right) \tag{II.7}
$$

#### **3- Expansion du gaz dissous :**

 Avant d'atteindre la pression de bulle la quantité totale de gaz dans le réservoir est **N.Rsi**  qui est totalement dissous dans l'huile .une fois la pression de gisement descend au – dessous de la pression de bulle, on aura une libération de gaz dans le réservoir donc la quantité de gaz qui reste dissoute dans l'huile sera **N.Rs.**

L'équation de l'expansion du gaz dissous sera :

$$
N (R_{si} - R_s) B_g \qquad (II.8)
$$

#### **4- Expansion du gaz cap :**

 Tout d'abord on définit **m** comme étant le rapport entre la quantité initiale d'huile dans le réservoir :

$$
\mathbf{m} = \frac{G.Bgi}{N.Boi} \tag{II.9}
$$

La quantité initiale de gaz cap **G** dans le réservoir est exprimée ainsi :

$$
G = \frac{m.NBoi}{Bgi} \tag{II.10}
$$

Après une chute de pression le volume du gaz cap sera **G.Bg** l'expansion du gaz cap sera donc :

$$
GB_g - GB_{gi} = mNB_{oi} \left[\frac{Bg}{Bgi} - 1\right] \tag{II.11}
$$

#### **5- Compaction de la roche et expansion de l'eau interstitielle :**

Soit :

- $\triangle V_p$ = le changement du volume de roche.
- $\triangle V_w$ = le changement du volume de l'eau interstitielle.

Ces deux termes peuvent être exprimés en fonction de la compressibilités comme suit :

$$
\Delta \mathbf{V}_p = \mathbf{C}_f, \mathbf{V}_p, \Delta \mathbf{P} \tag{II.12}
$$

$$
\Delta V_{w} = C_{w}, V_{w}, \Delta P \tag{II.13}
$$

$$
\mathbf{O} \mathbf{u} : \Delta \mathbf{P} = \mathbf{P_i} - \mathbf{P}
$$
 (II.14)

Nous avons :

$$
\mathbf{V}_{\mathbf{p}}(\mathbf{1} - \mathbf{S}_{\mathbf{wi}}) = \mathbf{N} \mathbf{B}_{\mathbf{oi}} + \mathbf{G} \mathbf{B}_{\mathbf{gi}} \quad \Longleftrightarrow \quad \mathbf{V}_{\mathbf{p}} = \frac{N \mathbf{B} \mathbf{oi}(1+m)}{(1 - S \mathbf{wi})} \tag{II.15}
$$

On a aussi :

$$
\mathbf{V}_{\mathbf{w}} = \mathbf{V}_{\mathbf{p}} \cdot \mathbf{S}_{\mathbf{w}i} \qquad \Longleftrightarrow \qquad \mathbf{V}_{\mathbf{w}} = \mathbf{N} \mathbf{B}_{\mathbf{o}i} (1+\mathbf{m}) \frac{S_{\mathbf{w}i}}{1-S_{\mathbf{w}i}} \tag{II.16}
$$

 Le changement du volume de roche et l'expansion de l'eau interstitielle seront donc donnés par l'équation suivante :

$$
\Delta \mathbf{V}_{\mathbf{p}} + \Delta \mathbf{V}_{\mathbf{w}} = \mathbf{N} \mathbf{B}_{oi} (1 + \mathbf{m}) \left( \frac{cf + Cw \cdot Swi}{1 - Swi} \right) \Delta \mathbf{P}
$$
 (II.17)

Si on prend en considération les entrées d'eau et l'injection d'eau et de gaz :

- Entrées d'eau : **We - WpBw** (II.18)
- L'injection d'eau : **WinjBw** (II.19)
- L'injection de gaz : **GinjBg** (II.20)

L'équation finale du bilan matière sera :

$$
N\bigg[B_{o} - B_{oi} + B_{g} (R_{si} - R_{s}) + mB_{oi} \left(\frac{B_{g}}{B_{gi}} - 1\right) + (1 + m)B_{oi} \left(\frac{C_{w} S_{wi} + C_{f}}{1 - S_{wi}}\right) \Delta P\bigg] + W_{e} - W_{p}B_{w} + W_{inj}B_{w} + G_{inj}Bg = N_{p}[B_{o} + B_{g} (R_{p} - R_{s}]
$$
\n(II.21)

#### **II-3-2-2 Courbe CAMPBELL pour la caractérisation d'un aquifère : [5]**

 Qu'il existe ou pas, un aquifère ne sera pas connu à l'avance. Pour confirmer l'existence ou non d'un aquifère et le caractériser, CAMPBELL propose une simple méthode graphique qui consiste à supposer qu'il n y a pas d'entrée d'eau, et de tracer la courbe  $F/E_t = f(F)$ . Si l'hypothèse (pas d'entrées d'eau) est juste, alors cette courbe doit prendre la forme d'une droite horizontale qui passe par la valeur de N à l'intersection avec l'axe des ordonnées (figure II-4).

 Si par contre des entrées d'eau existent, la courbe dérivera de la ligne horizontale et peut prendre plusieurs formes selon la force de l'aquifère (figure II.4).

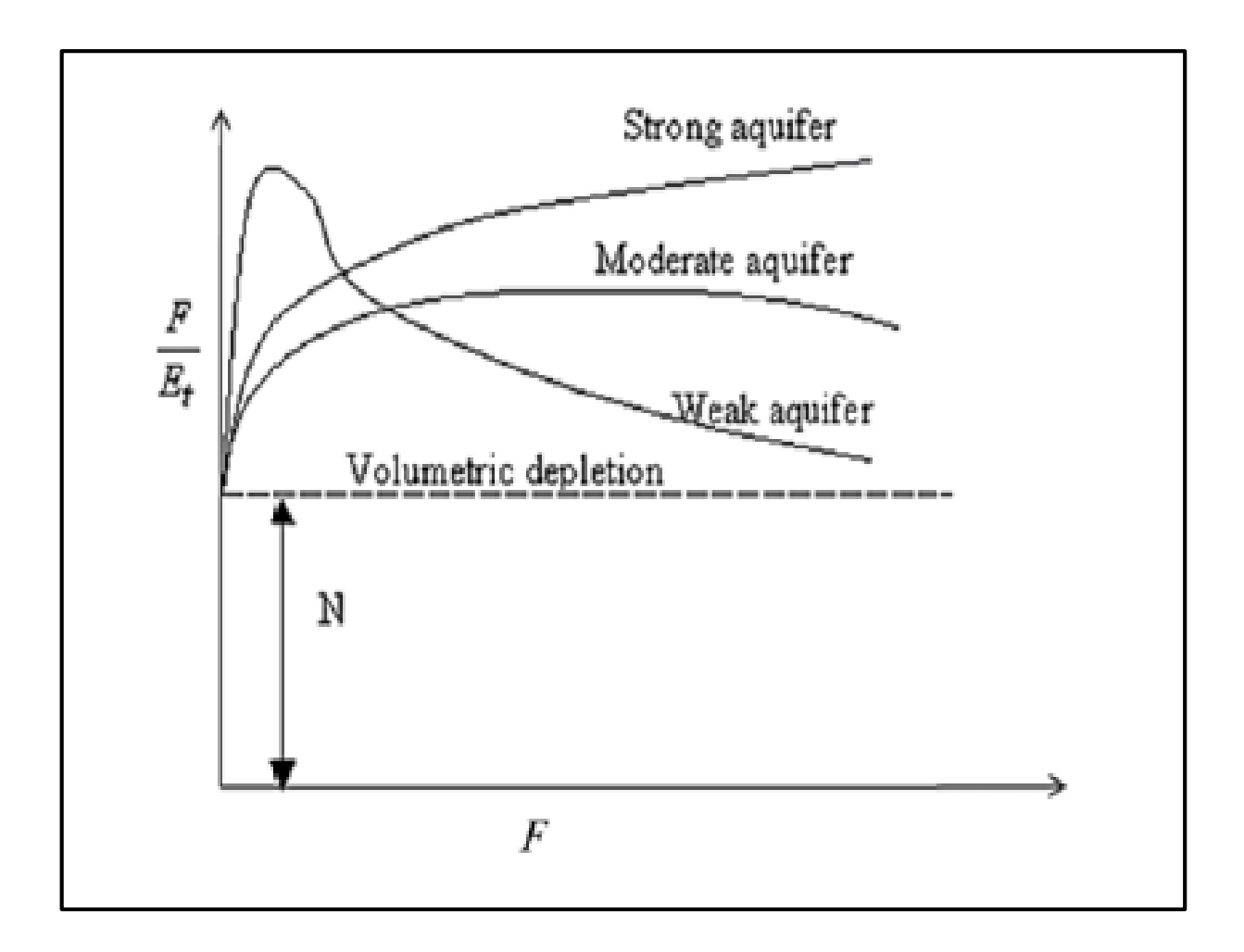

**Figure II-4 :** *Courbe Campbell*

#### **II-4 Outil d'estimation des réserves :**

Nous avons estimé les réserves au moyen du logiciel **MBAL** (**M**aterial **BAL**ance).

#### **II-4-1 Présentation de MBAL :**

 MBAL est un outil d'analyse de réservoir qui utilise l'historique de production d'un réservoir et les caractéristiques PVT du fluide à produire pour effectuer des calculs de bilan matière, pour estimer les réserves d'huile origine en place (OGIP) et d'identifier les mécanismes de drainage à l'intérieur du réservoir (dilatation des fluides, l'expansion et l'afflux de formation aquifère).

Le logiciel MBAL se présente comme un package constitué de divers modules visant à aider l'ingénieur pour une meilleure compréhension du comportement des réservoirs et d'effectuer la prévision d'exécution. Actuellement, les différents modules dans MBAL sont :

- Material Balance.
- Monte Carlo volumetric.
- Decline Curve Analyse.
- 1-D Model (Buckley Levertt).

#### **II-4-2 Fonctionnement :**

Le but de cet outil est d'améliorer les méthodes traditionnelles de répartition de la production. Considérons une situation ou l'histoire de la production a été enregistrée pour un ou plusieurs puits. Cependant, les puits produisent plus d'une couche, la production totale est connue mais nous n'avons aucune information sur la production de chaque couche.

Traditionnellement, la seule méthode de calcul du débit d'une couche à partir de la connaissance du k\*h de chaque couche, cette méthode présente de sérieuses limitations. En effet, il ne tient pas compte de l'appauvrissement relatif de chaque couche et donc la chute de pression par rapport à chaque couche. En outre, il ne tient pas compte de l'écoulement IP ou fractionnaire de chaque couche.

Ce nouvel outil améliore la méthode de k\*h. en particulier :

- A chaque pas de temps le modèle calcul les débits actuels par l'utilisation des pressions actuelles des couches et l'IPR.
- La pression à l'étape prochaine est calculée en utilisant soit le bilan matière, soit les calculs de la courbe du déclin.

#### **Les entrées du modèle :**

- Description PVT.
- Description du réservoir : les paramètres de base tels que la pression initiale et le totale des hydrocarbures en place.

Description des puits :

- Historique de la production.
- Description IPR, dP …………..ect.

#### **II-4-3 Contexte technique :**

L'outil peut gérer :

- N'importe quel nombre de puits et de réservoirs et les connexions entre les puits et les réservoirs.
- Les puits producteurs et injecteurs.
- Réservoir d'huile, gaz ou condensât.

**FACULTE DES HYDROCARBURES** ET DYENERGIE RENOUWELABLE **ET SCIENCE DE LA TERRE** 

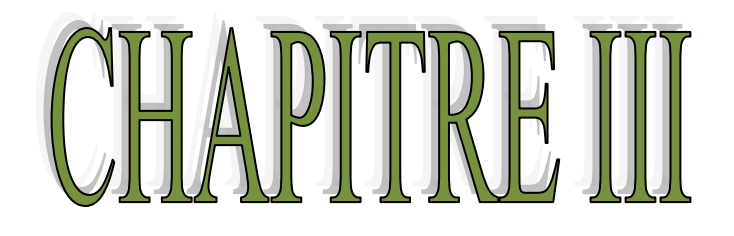

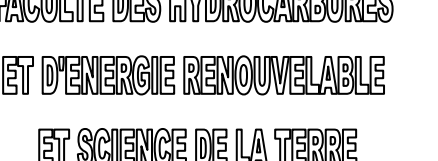

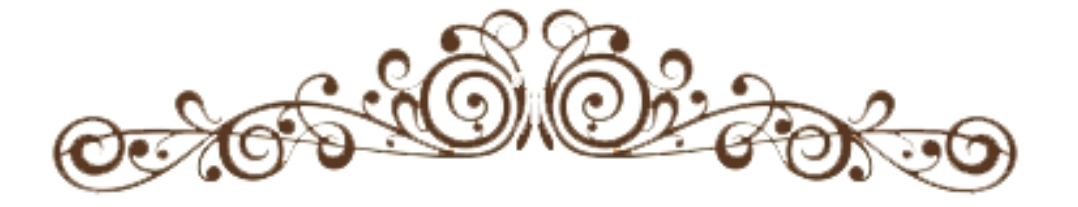

# CALCUL DES ESERVES  $\mathbb{R}$

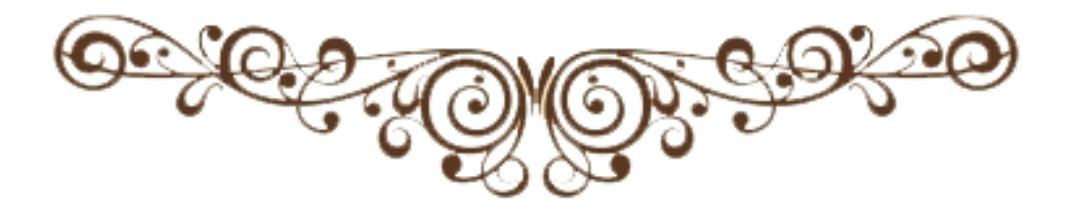

### **III-1-Choix du bloc à étudier :**

Suite au nombre élevé des puits forés dans HassiMassaoud, nous avons le divisé en bloc séparé pour qu'on puisse les étudier séparément et pour le faire, en analysant les données des puits en fonction des pressions initiales et l'évolution des pressions de gisement (leurs courbes de déclin)nous pouvons voir les puits qu'ils sont connectés avec le même gisement ou du même bloc.

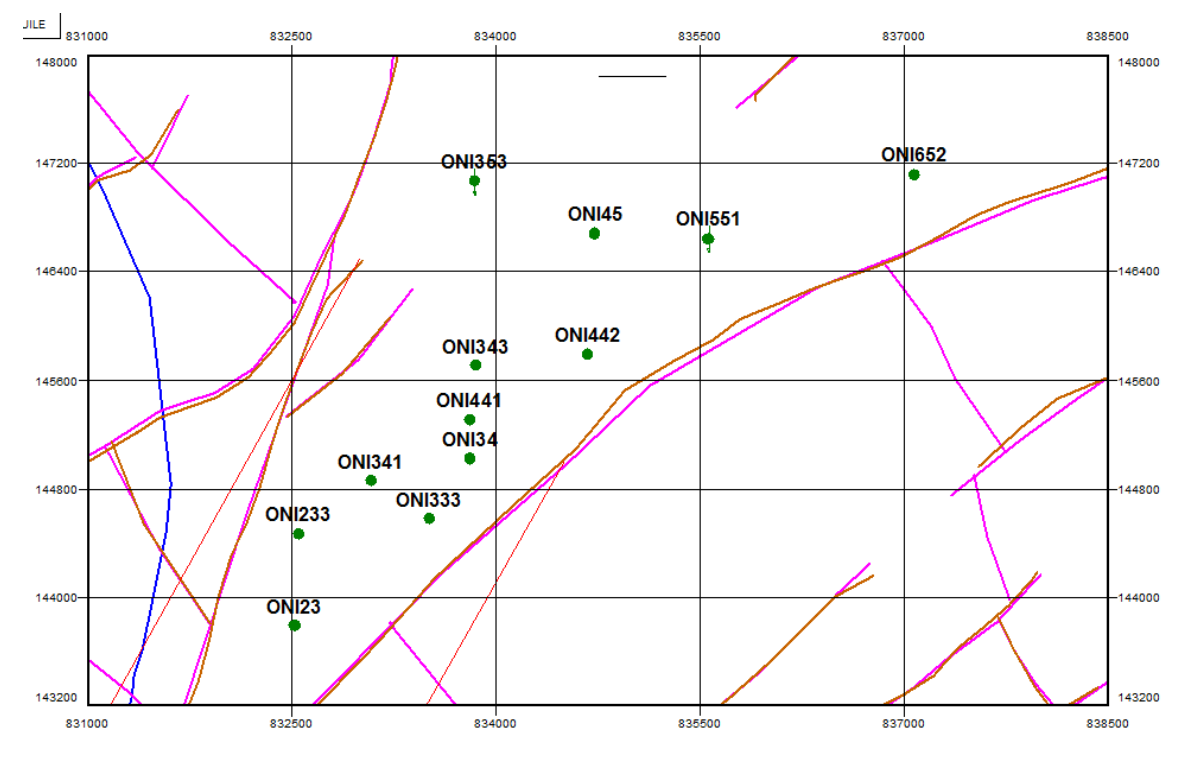

**La figure III-1** : *montre les blocs qu'on a pu les identifie*

#### **III-1-1-Etat des puits verticaux :**

- 11 puits Producteur Huile : (ONI 233 / ONI 442 / ONI 551 / ONI 343 / ONI 341 / ONI 45 / ONI 441/ ONI 353 /ONI333 / ONI 23 / ONI 34)
- $\bullet$  1 abondonné : (ONI 652)

# **III-2-Calcul des réserves :**

Dans cette partie, nous allons calculer la réserve d'huile en place par :

#### **III-2-1-La méthode volumétrique [1] :**

Les données nécessaires pour le calcul des réserves en place du réservoir sont :

**Tableaux III-1** : *Les données nécessaires pour la méthode volumétrique* 

| <b>Paramètres</b> | $Hu$ moy $(m)$ | $\boldsymbol{\varnothing}_{\text{mov}}$ | Swi mov | $S(m^2)$  | $\mathbf{B_{oi}}$ |
|-------------------|----------------|-----------------------------------------|---------|-----------|-------------------|
| <b>Valeurs</b>    |                | 8%                                      | 15%     | $17*10^6$ | 1.580             |

**Les Réserves en place : N= 32,73751 \*10<sup>6</sup> S m<sup>3</sup>**

#### **III-2-2-La méthode de BILAN MATIERE [1] :**

#### **III-2-2-1-Software utilisé (Mbal) :**

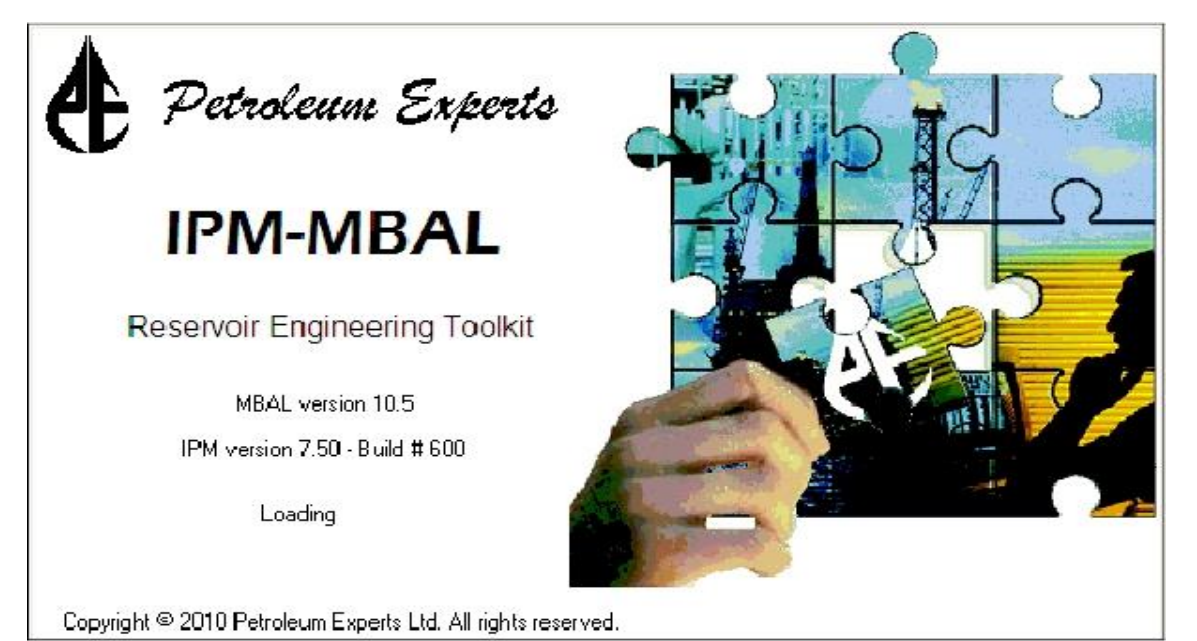

Pour estimer les réserves d'huile en place par BILAN MATIERE dans notre réservoir on doit utiliser le logiciel MBAL.

#### **a) Les données d'entrée:**

Le logiciel MBAL exige certaines données pour calcule :

#### **i. Les options du système:**

Les définitions des options du système sont:

- Réservoir Fluide: **Oil**
- Model de réservoir: **Single Tanks**
- PVT Model: **Simple PVT**
- historique de production: **By wells**
- **ii. Les données PVT**

Les données PVT sont importés à partir de fichier **PVT .**Pour valider les données PVT on a besoin de:

- Température du réservoir: **120°C**
- Pression de bulle: **160,109 kg /cm²**

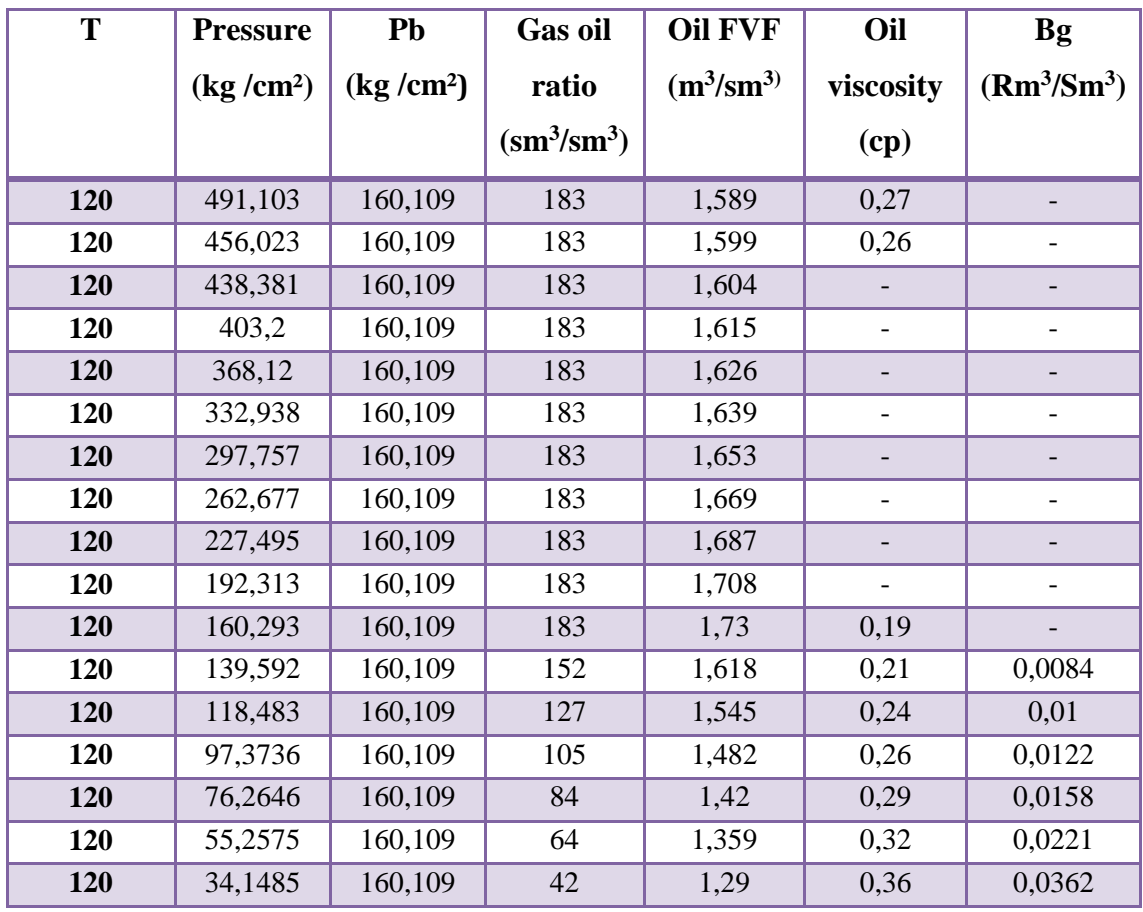

#### **Tableau III-2 :** *PVT DATA*

#### **b) Les données de réservoir:**

Paramètre de réservoir:

- Type de réservoir : **Oil**
- Température : **120°C**
- Pression initial : **457,3 kg /cm²**
- Porosité : 0,08
- $\bullet$  Saturation d'eau : 0,15
- Compressibilité d'eau : **use correlation**
- Initial Gas Cap : **0**
- OOIP : **32 e+6 Sm3**
- Compressibilité de la roche: **5 ,21393 10-6 1/Psi**

Perméabilité relative: on introduit les valeurs de perméabilité relative dans des tableaux suivants :

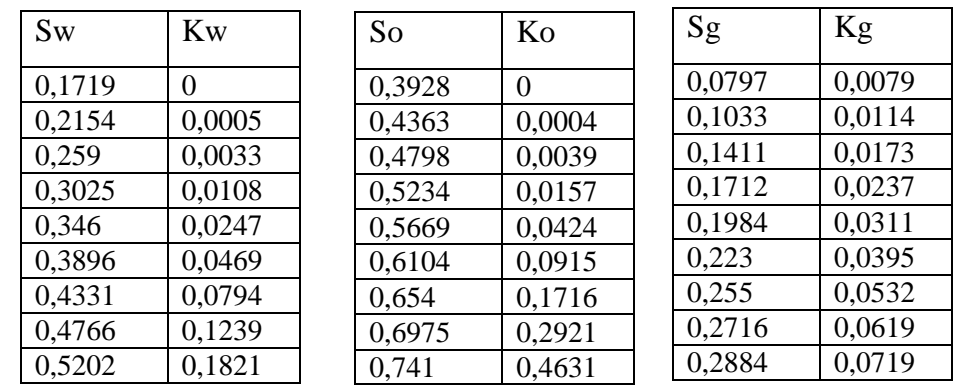

#### **Les tableaux III-3 :** *la perméabilité relative* du réservoir

• Historique de production: 19/07/2008

L'historique de production du 19/07/2008 jusqu'au 01/02/2016 est présenté dans le tableau ci-après:

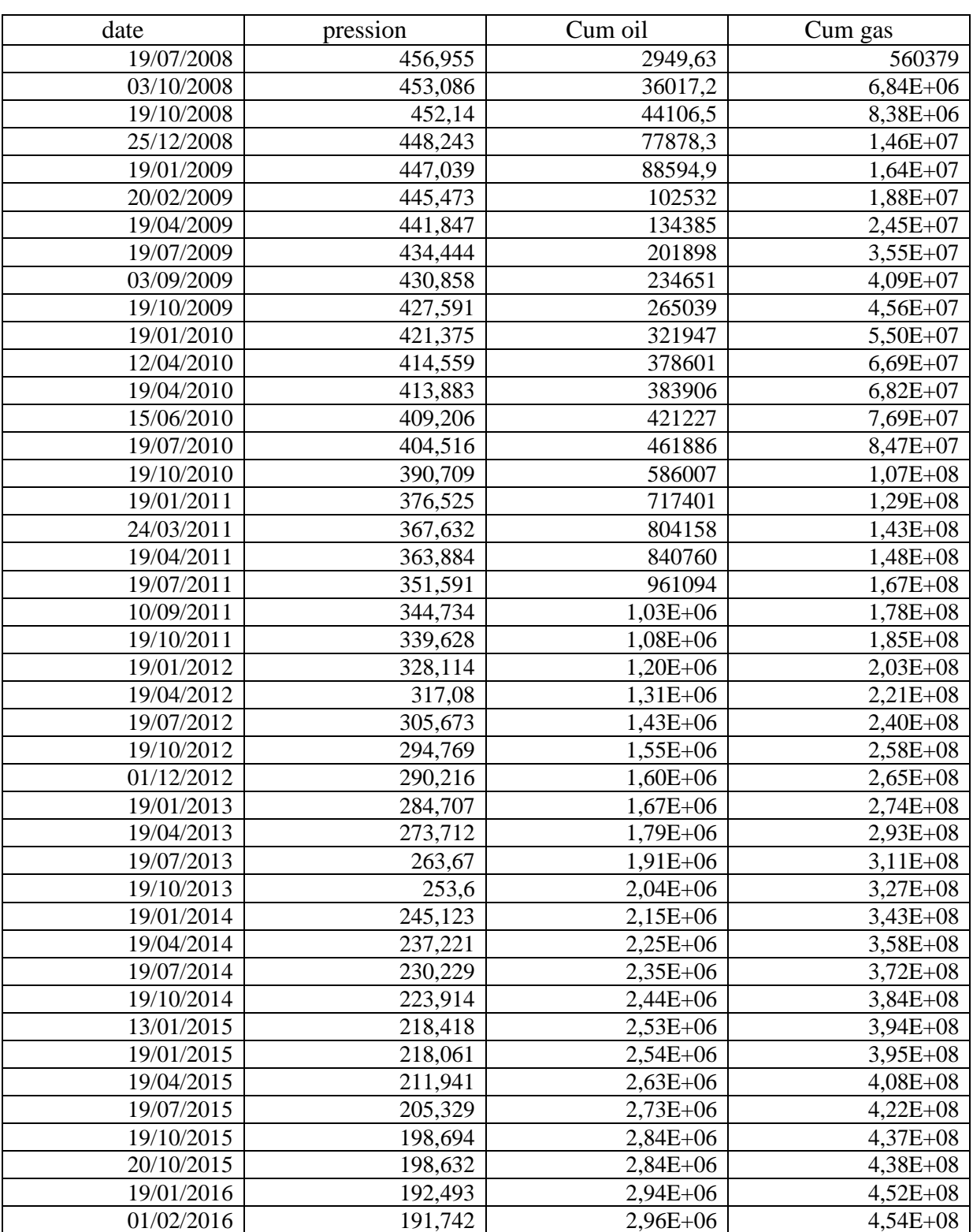

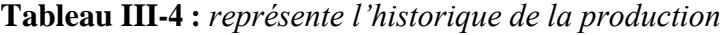

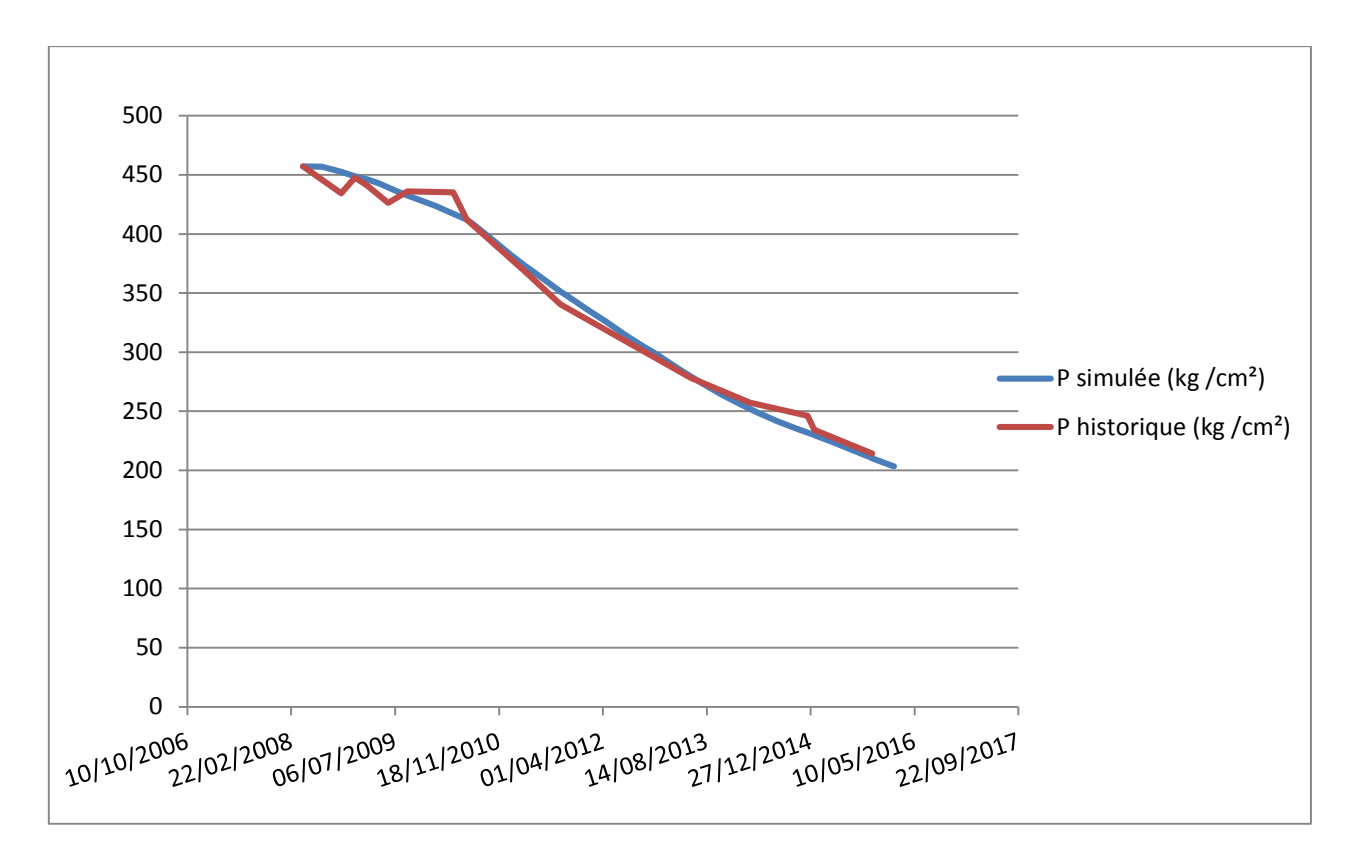

 **Figure III-2 :** *Calage de la pression (Excel)*

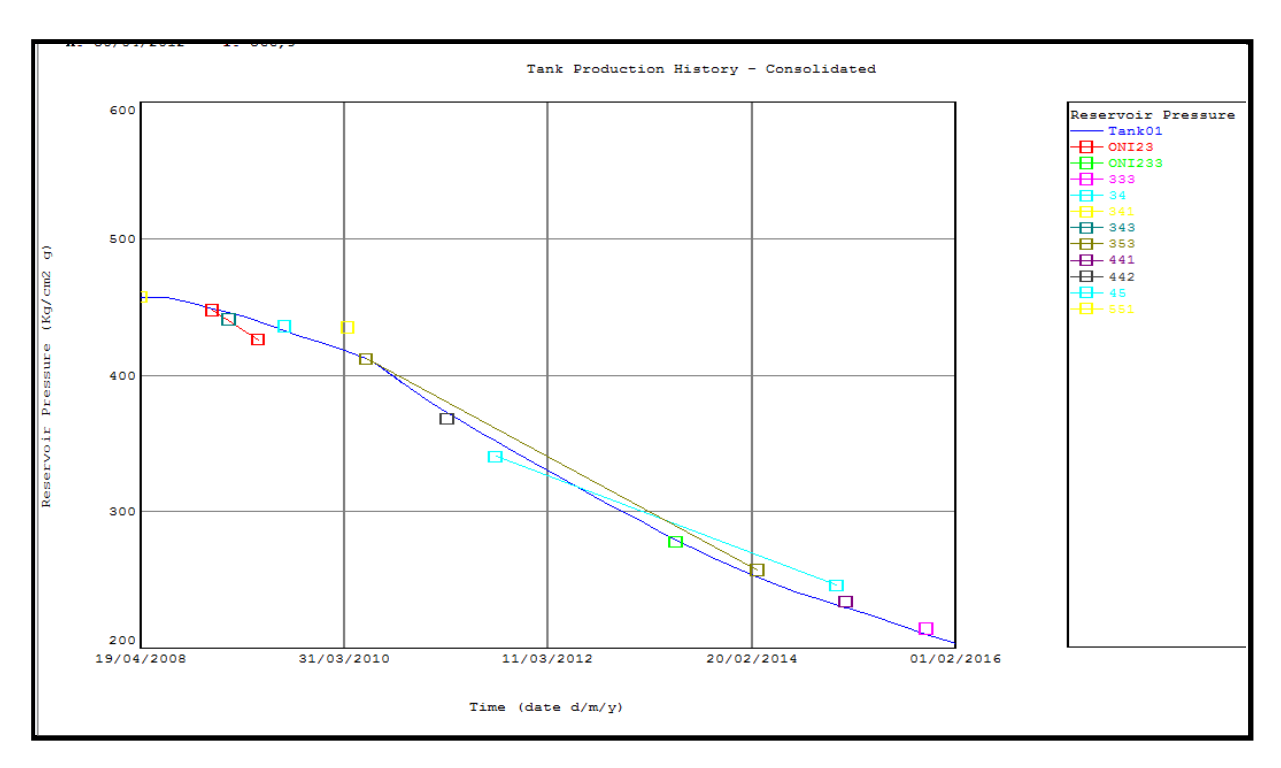

**Figure III-3 :** *Evolution d'historique de la pression de réservoir donné par MBAL*

#### **c) Données des puits**

- Type de puits: **Oil production**
- inflow performance: enter l'indice de productivité de chaque puits

#### **Tableau III-5:** *Indice de productivité*

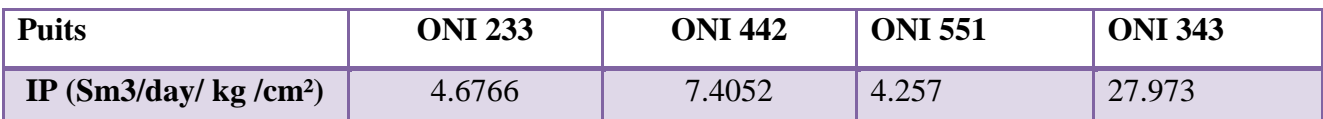

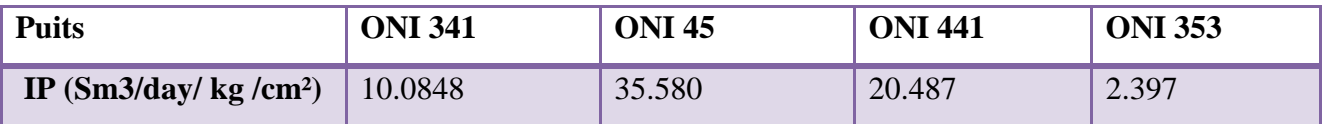

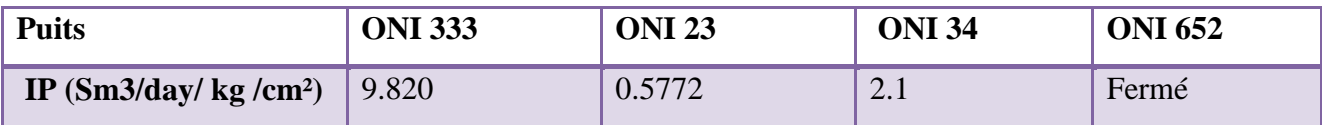

#### **III-2-2-2 : Modèle MBAL:**

La figure suivante représente le modèle de MBAL

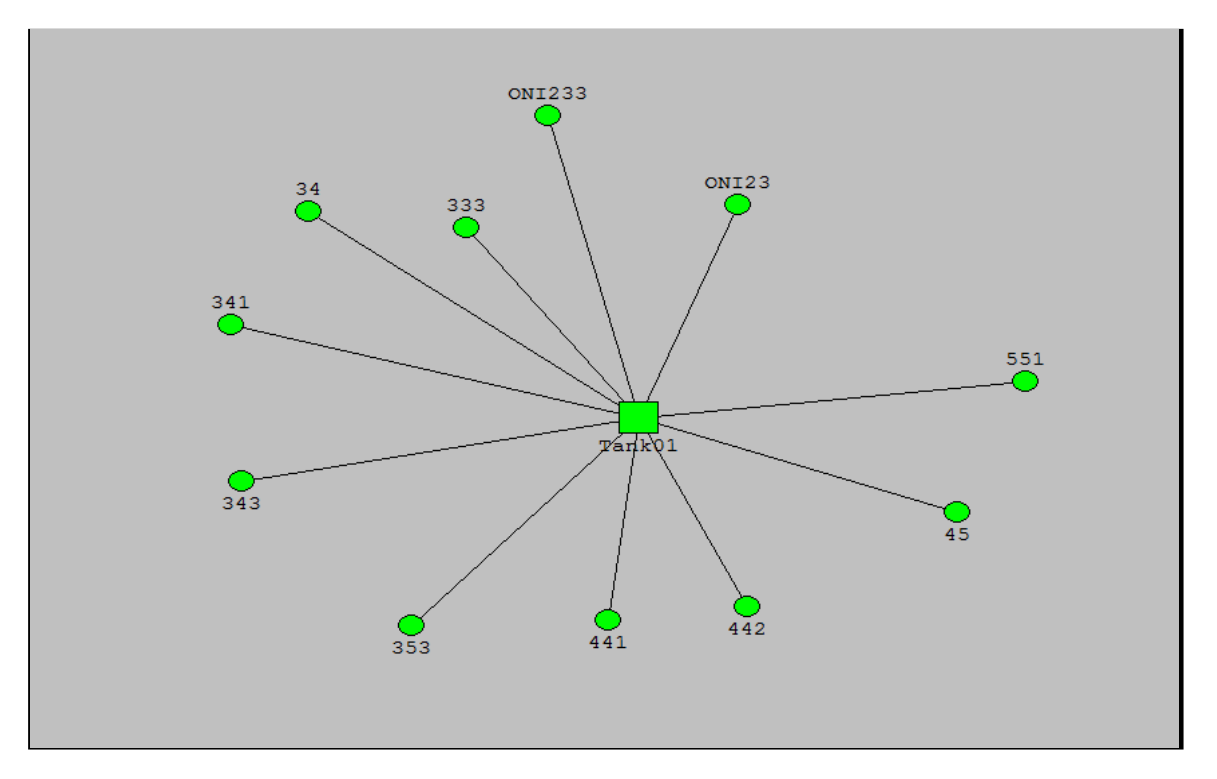

**Figure III.4 :** *Modèle de MBAL*

#### **III-2-2-3 Résultat obtenu par MBAL:**

La repartion du volume d'huile en place du réservoir estimé par logiciel MBAL par deux méthodes :

- Méthode analytique.
- Méthode graphique (F-We versus Et).

#### **1) Méthode analytique :**

Cette méthode utilise une régression non linéaire pour l'estimation des paramètres de réservoir. Le programme du logiciel calcule la production de fluide de réservoir en se basant sur la pression de réservoir entrée.

Plusieurs régressions sur l'OOIP ont été faites pour calibrer le résultat obtenu par la méthode analytique à l'historique de production, le résultat obtenu de cette méthode est montré dans le graphe suivant :

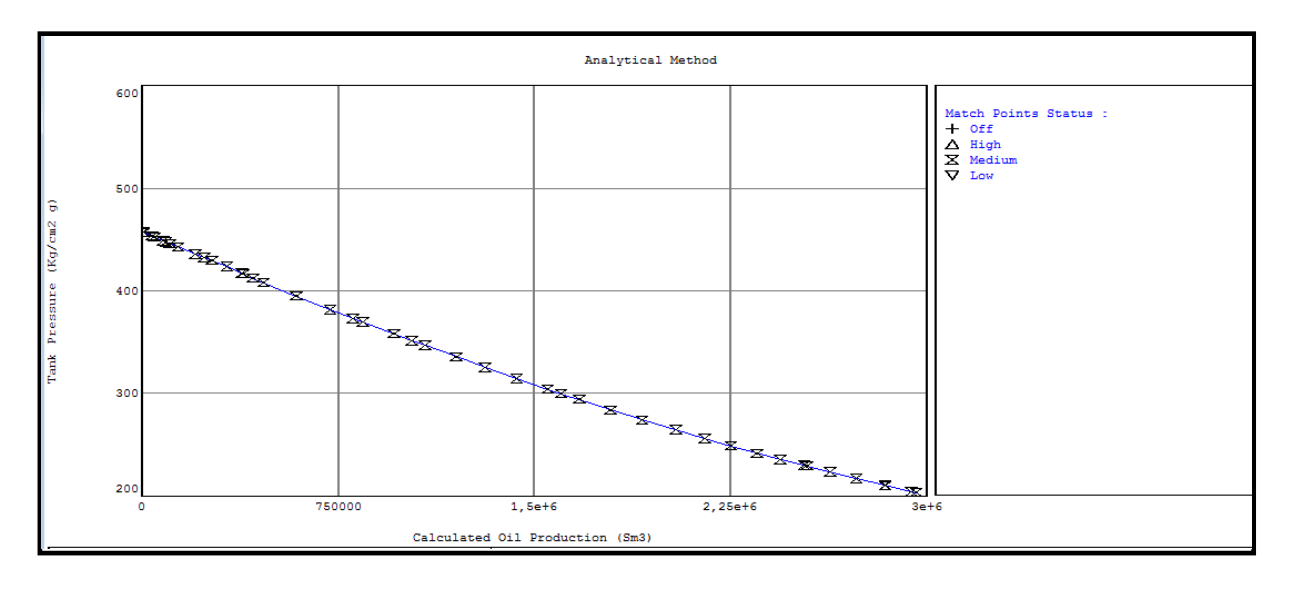

**Figure III-5 :** *méthode analytique*

On remarque bien que les résultats obtenus par le simulateur sont matchés l'historique de production.

A partir de cette méthode les réserves d'huile initialement en place de réservoir sont estimes  $\lambda$  3.2  $*10^7$  Sm3

#### **2) Méthode graphique** :

Pour estimer l'OOIP d'un réservoir par la méthode graphique on trace  $(F-W_e)/E_t$  en fonction de F .

Puisque  $W_e = 0$  donc on trace F en fonction de E<sub>t</sub>.

MBAL permet de tracer la courbe  $F/E_t = f(F)$  selon, la forme qu'elle prend, il est possible de caractériser l'aquifère.

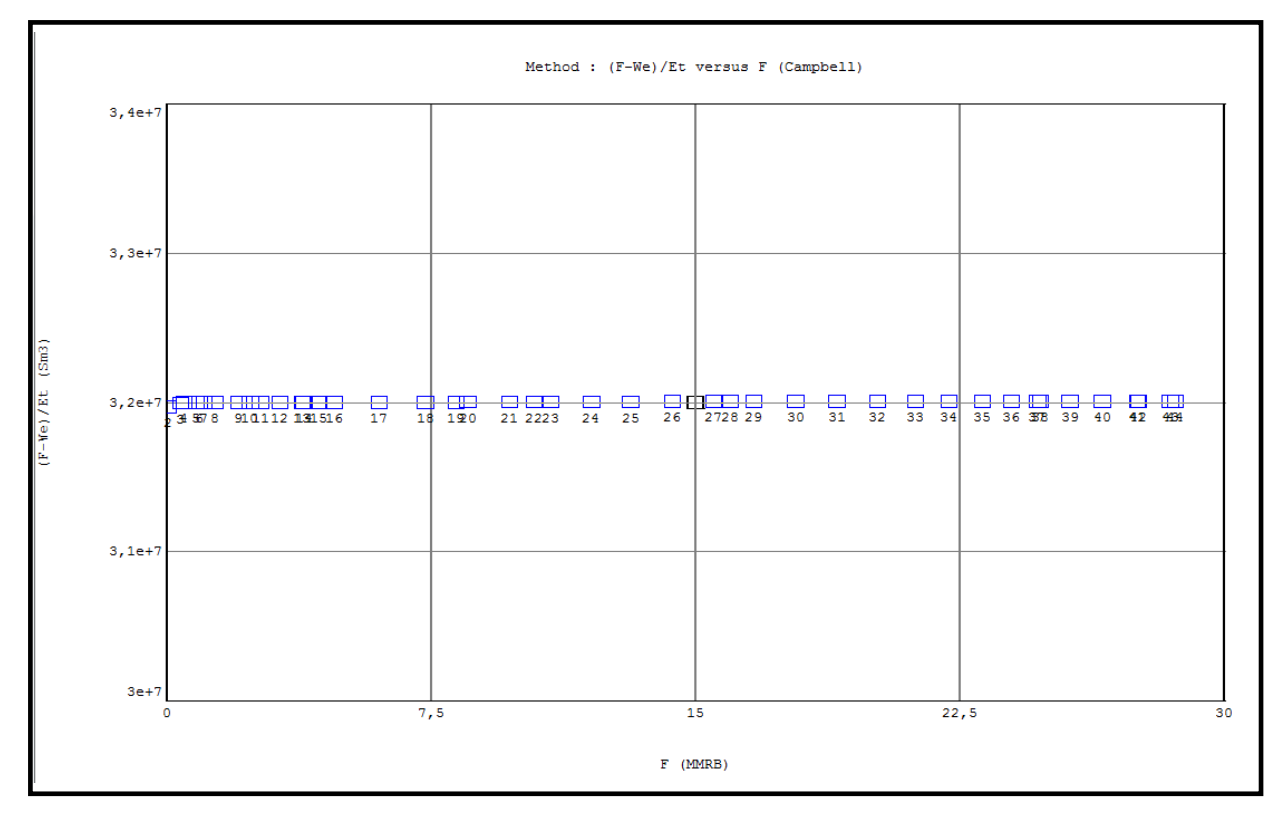

**Figure III-6 :** *Courbe de Campbell.*

D'après la figure (**III.6**) nous remarquons que la courbe prend la forme d'une droite horizontal et ne dépasse pas la valeur de N, donc on peut dire que l'aquifère est non actif.

#### **3) Indices de drainage:**

Les mécanismes de drainage présentent dans ce secteur trouvent lieu dans la production. On assiste en premier lieu à l'effet de compressibilité de la roche combine à l'expansion du fluide.

 le taux de participation de chaque mécanisme de drainage du réservoir est représenté dans la figure suivant :

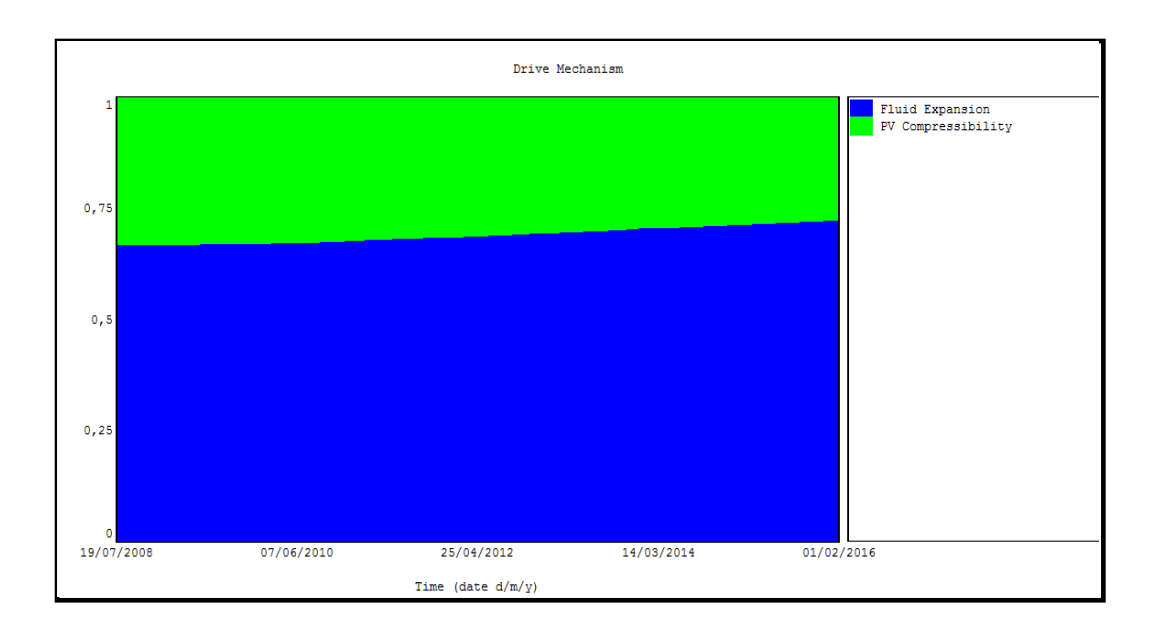

**Figure III-7:** *Taux de participation des mécanismes de drainage*

 D'après la figure le taux de participation par le mécanisme de drainage de l'expansion du fluide est **68%**, et du à la compressibilité de la roche est de **32%.** Donc le mécanisme de drainage par l'expansion du fluide est assé grand par rapport a la compressibilité de la roche.

#### **4) Simulation de production:**

Suivant les données d'entrée tel que les données PVT, l'historique de production et la méthode de calcul, le logiciel MBAL fait une simulation de production de l'année 19/07/2008 jusqu'à 01/02/2016. Le graphe ci-dessous présente l'évolution de la pression de gisement et la quantité d'huile cumulé (historique et simulé) en fonction de temps.

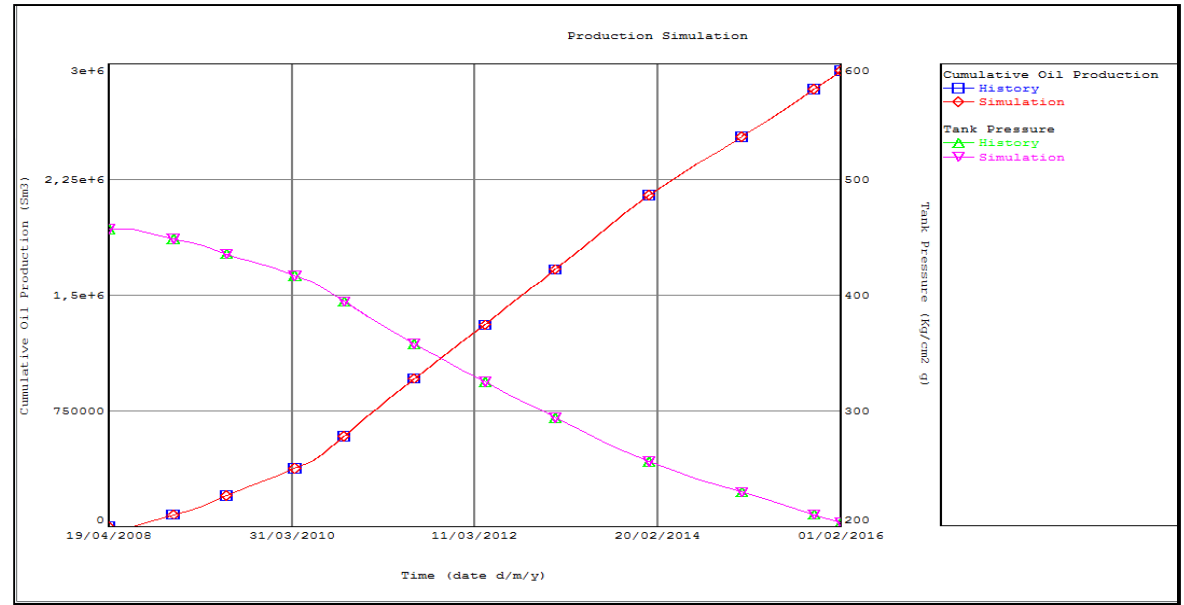

**Figure III-8 :** *Comparaison du cumul de production et de la pression entre l'historique et la simulation*

#### **Interprétation :**

• Pression de réservoir:

- On observe qu'il y a une superposition de la courbe simulée et la courbe historique.

• Cumul de production :

On a une superposition de la courbe simulée et la courbe de cumul de production. Donc une bonne simulation.

# **IV- Conclusion :**

L'étude des paramètres du gisement a permis d'estimer les réserves en place par deux

méthodes :

Volumétrique (statique) qui suppose que le gisement possède des paramétres pétrophysiques (moyennes)

Bilan matiére (dynamique) basé sur les paramétres PVT. Les valeurs trouvées sont : **32,73751 \*10<sup>6</sup> S m<sup>3</sup>**(voumétrique) , et 3,2 e+7 Sm3 (bilan matiére).

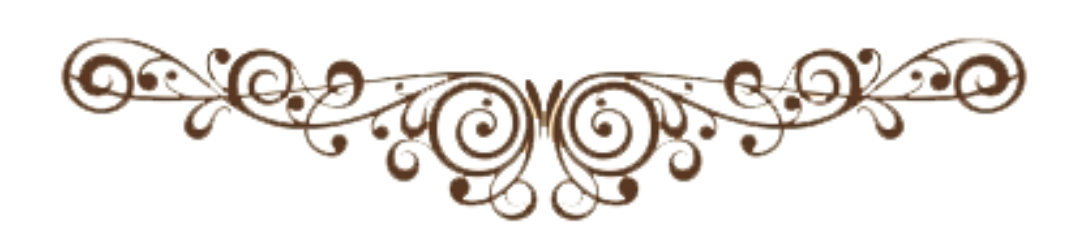

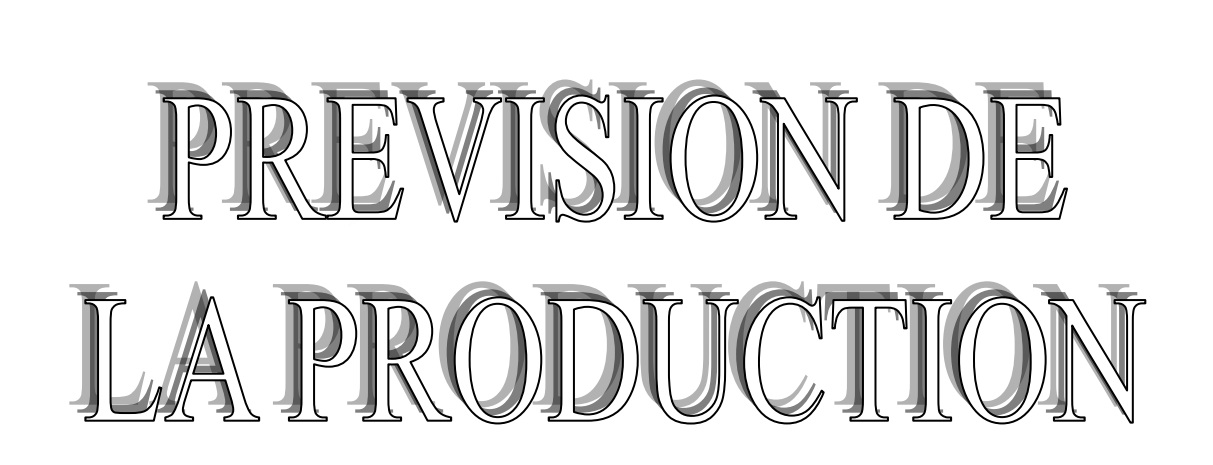

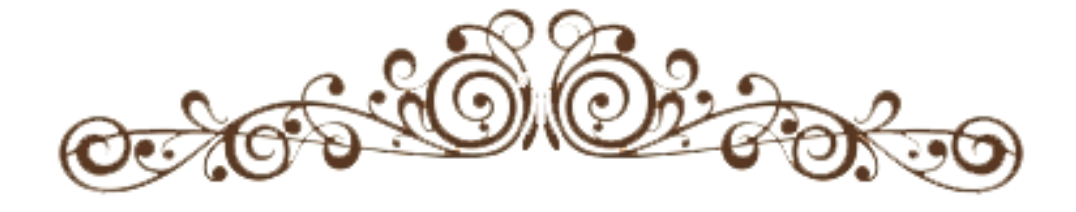

**FACULTE DES HYDROCARBURES** ET DYENERGIE RENOUWELABLE **ET SCIENCE DE LA TERRE** 

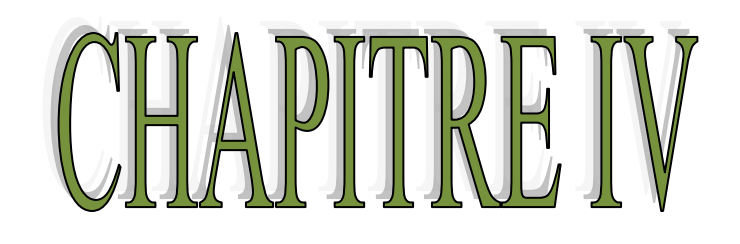

# **IV-1-Introduction**

La méthode des courbes de déclin (DCA) permet de prédire le rendement futur du réservoir en faisant correspondre la tendance observée de la baisse de la production par une ou plusieurs méthodes mathématiques usuelles en fonction du temps (hyperbolique, harmonique, exponentielle). En cas de succès, une telle analyse de la performance permet d'estimer les réserves et les performances futures du réservoir.

Les courbes de déclin suivantes sont couramment utilisées dans le DCA:

- Taux de production en fonction du temps.

- Taux de production par rapport à la production cumulative de pétrole.

– Rapport gaz-pétrole vs production cumulative.

# **IV-2-Méthode de déclin [3] :**

# **IV-2-1-Objectif :**

L'objectif de l'analyse des courbes de déclin est l'évaluation rapide des prévisions, des débits et la récupération finale d'un gisement; et cela en utilisant l'historique de production.

Le déclin est très utilisé durant la vie d'un gisement; c'est un outil de prévision et de diagnostique; il est utilisé pour un gisement, pour un puits ou un groupe des puits.

# **IV-2-2-Hypothèses:**

L'analyse des courbes de déclin est basée sur les hypothèses suivantes :

- Mode d'exploitation inchangé,
- La disponibilité d'un historique de production suffisant.

# **IV-2-3 Théorie de déclin :**

Parmi les courbes de déclins les plus connues on peut citer :

- déclin exponentiel.
- déclin hyperbolique.
- déclin harmonique.

# **IV-3-Débit de la production en fonction du temps[2] :**

Caractérisé par l'équation d'Arps suivante :

$$
qt = \frac{qi}{(1 + b * Di * t)^{1/b}}
$$
 (IV.1)

- qi : débit initial d'huile
- qt : Débit instantané à t
- Di : Débit de déclin initial
- b : l'exposant de Arps

Pour le coefficient D (débit de déclin) est défini comme suit :

$$
D = -\frac{d(\log(q))}{dt} = -\frac{1dq}{qdt}
$$
 (IV.2)

Trois cas peuvent être rencontrés, suivant la valeur de b :

a) b=0 (Exponentiel)

$$
q(t) = qi * e^{-Di * t}
$$
 (IV.3)

b)  $(0 < b < 1)$  (Hyperbolique)

$$
qt = \frac{qi}{(1 + b * Di * t)^{1/b}}
$$
 (IV.4)

c) b=1 (Harmonique)

$$
qt = \frac{qi}{(1+Dit)} \tag{IV.5}
$$

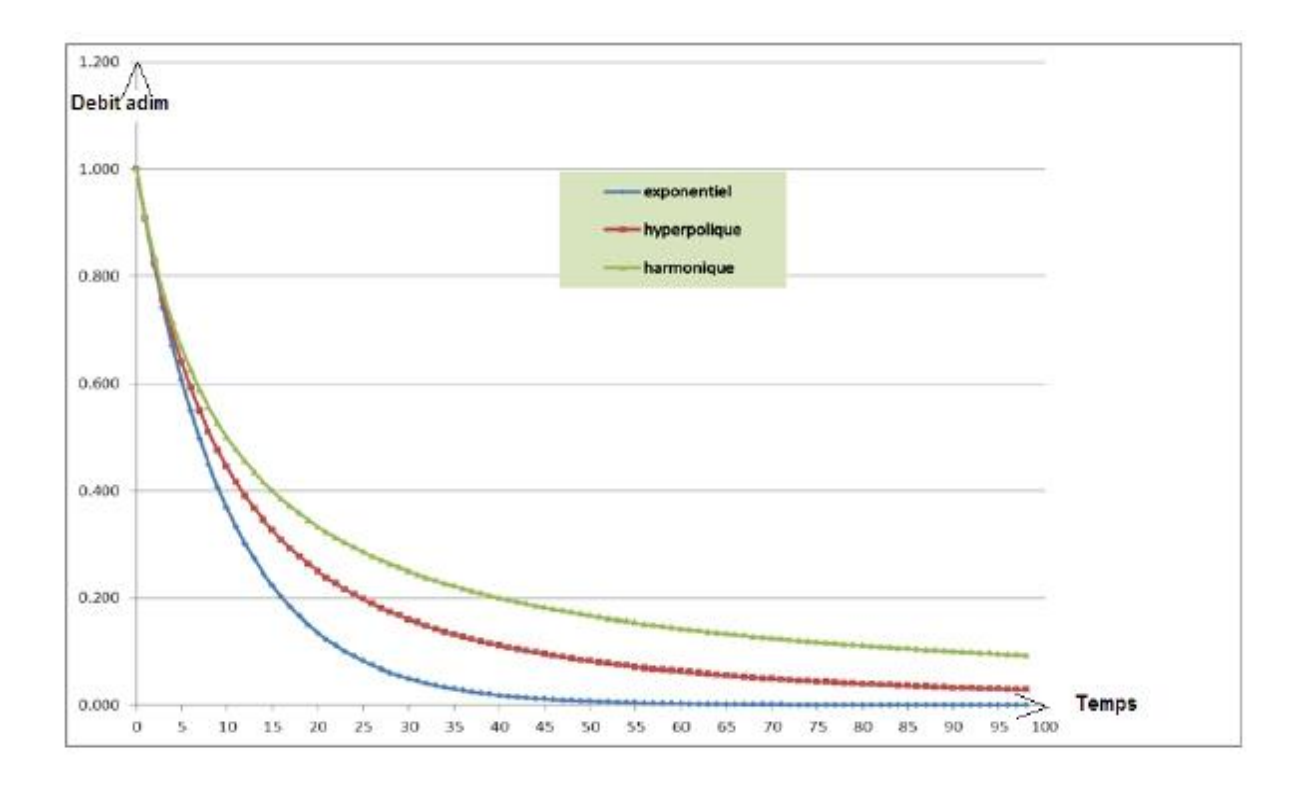

**Figure IV-1 :** *Les courbes des trois tendances pour un débit et Di donnés.*

# **IV-4-Production cumulée en fonction du temps :**

La production cumulée entre deux points est défini comme suit :

$$
Np = \int_{t1}^{t2} q(t)dt = \int_{t1}^{t2} \frac{qi}{(1+bDit)^{1/b}}
$$
 (IV.6)

a) b=0 (Exponentiel)

$$
Np = \frac{qi}{Di} * (1 - e^{-Di*t})
$$
 (IV.7)

Ou en termes de q(t) :

$$
Np = \frac{1}{Di} * (qi - q(t))
$$
 (IV.8)

b) (0<br/>b<1) (Hyperbolique)

$$
Np = \frac{qi}{(1-b)Di} * [1 - (1 + b * Dit) * e^{1-1/b}]
$$
 (IV.9)

Ou en termes de q(t) :

Np = 
$$
\frac{qi}{(1-b)Di} * [1 - (\frac{q(t)}{qi}) * e^{1/b}]
$$
 (IV.10)

c) b=1 (Harmonique)

$$
Np = \frac{qi}{Di} * log(1 + Dit)
$$
 (IV.11)

Ou en termes de q(t) :

$$
NP = \frac{qi}{Di} * log(\frac{qi}{q(t)}) = -\frac{qi}{Di} * log(\frac{q(t)}{qi})
$$
 (IV.12)

# **IV-5-Software utilisé (OFM):**

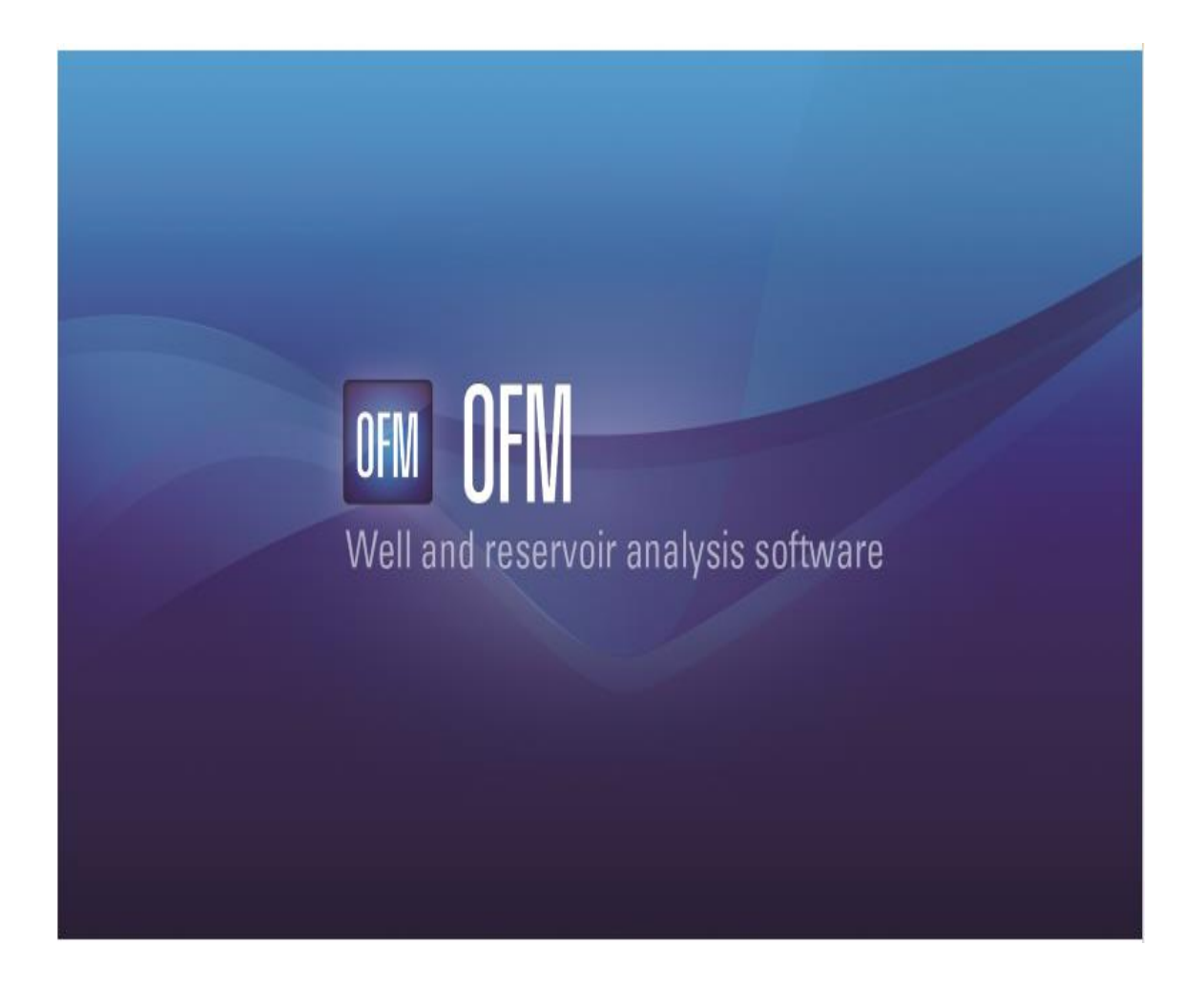

**OFM (Oil Field Manager)** est le logiciel d'analyse de réservoir qui facilite l'accès rapide à l'information pour les gestionnaires, les ingénieurs pétroliers, ou les géo scientifiques.

- Prévoit la production au déclin et analyse les courbes types.
- Analyse et partage les résultats en utilisant des normes.
- Le logiciel d'OFM permet aux données d'être transformées en décisions qui peuvent améliorer la performance du champ de pétrole et de gaz à travers le cycle de vie complet.

# **IV-6-Application de la méthode de déclin :**

La méthode des courbes de déclin est la technique la plus fréquente pour l'estimation de réserves et pour la prévision de débit de production, si les données de la production sont disponibles et suffisantes. L'analyse la plus populaire est basée sur l'historique de taux de production de pétrole en fonction du temps.

L'objectif principale de notre présente étude, c'est l'application de quelques méthodes numériques et analytiques pour l'évaluation de réserve de secteur étudie au champ de Hassi Messaoud. La base de données disponible au niveau de la SONATRACH permettant de suivre l'historique de la production de chacun des puits siège de l'étudie entre les années 2008 et 2016.

Comme première étape nous avons tracé les courbes représentant la variation de la production en fonction de temps, cela est illustrée dans la figure. On remarque que la courbe est une allure décroissante, cela est dû au déclin de production et à la perte de pression des puits au cours du temps.

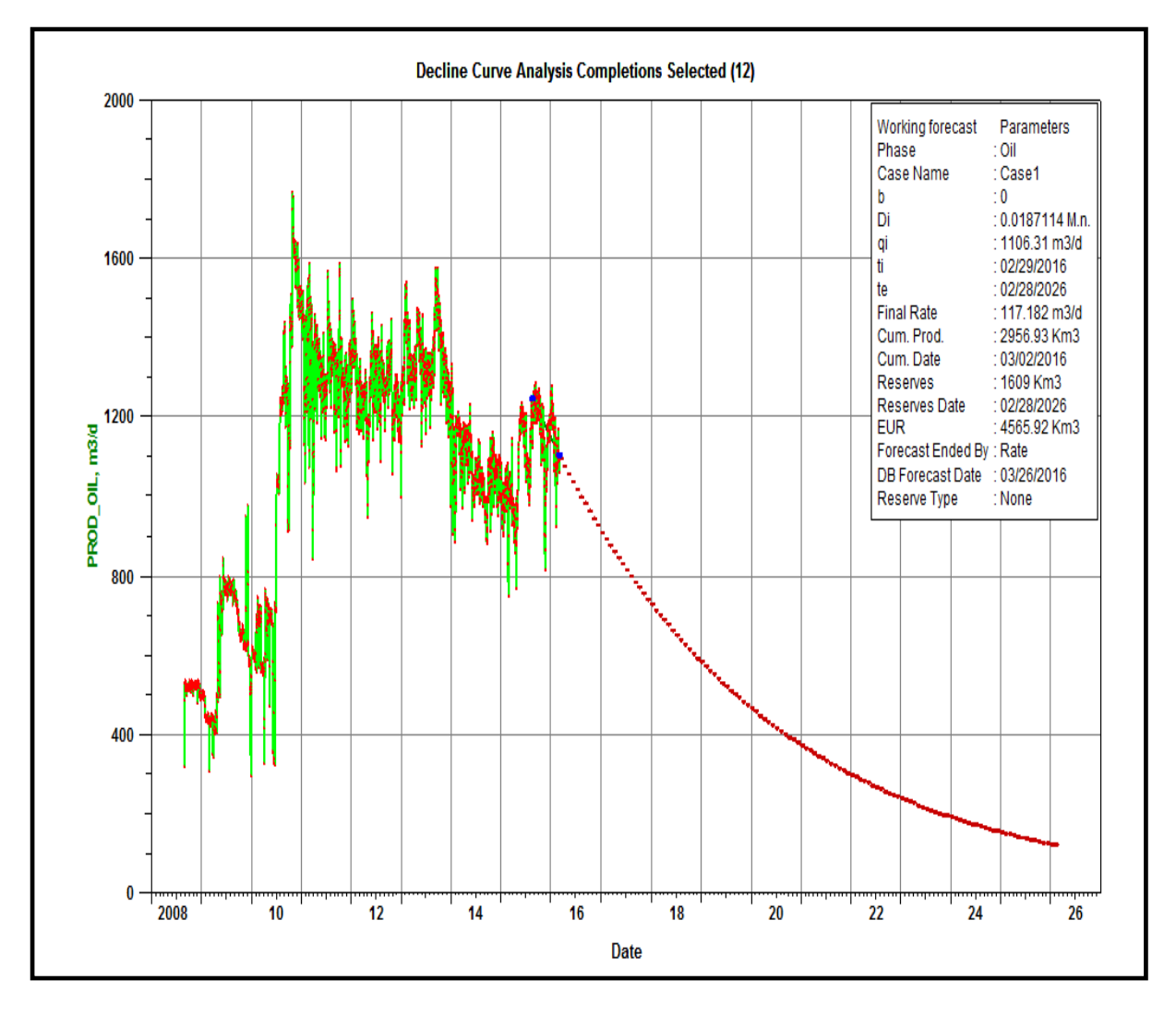

**Figure IV-2:** *représentant la variation de la production en fonction de temps*

# **IV-6-1-Les Forecasts des puits ONI :**

L'objectif de cette partie est l'utilisation d'une méthode de simulation numérique basée sur la méthode de déclin pour prévoir le volume des hydrocarbures au futur, pour ce faire on a utilisé un logiciel sophistiqué appelé : OFM (Oil Field Manger). Les courbes de déclin tracé par ce dernier sont illustrées sur les figures

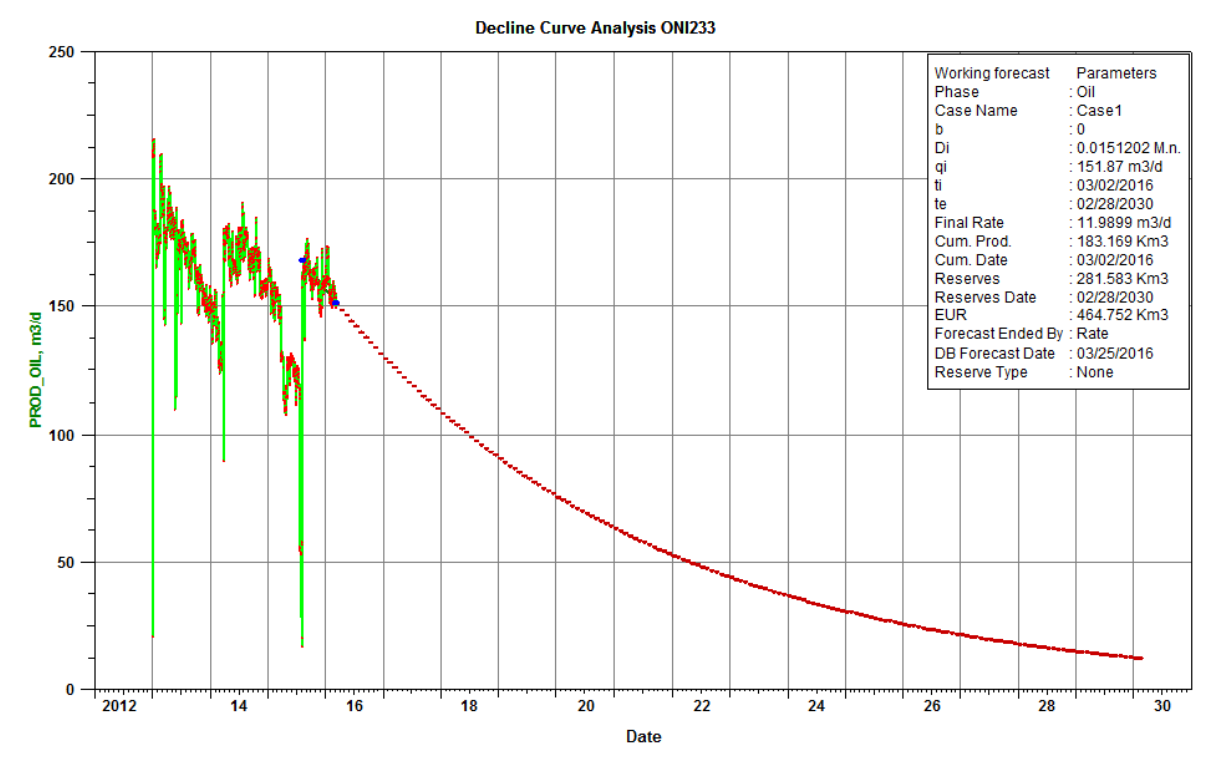

**Figure IV-3:** *représentant la variation de la production en fonction de temps du puits ONI233*

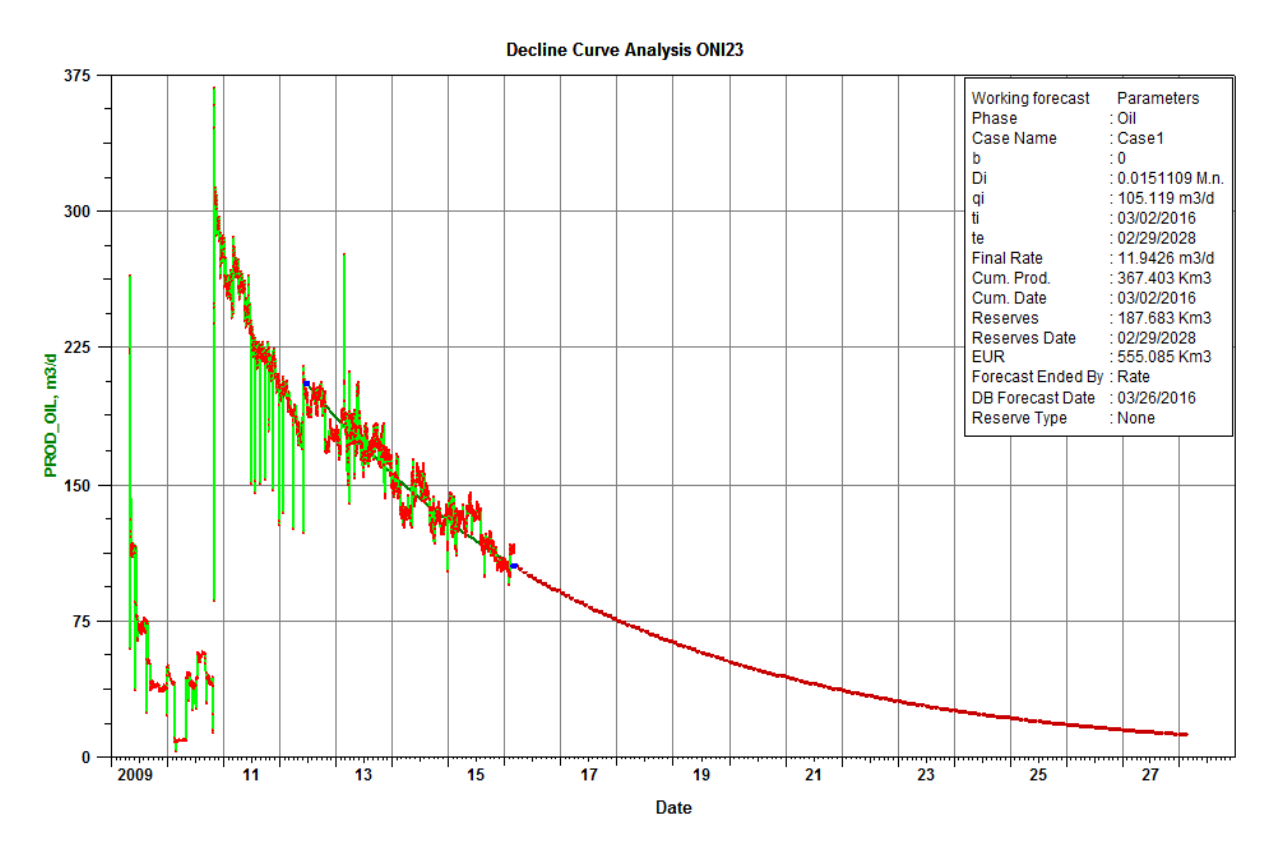

**Figure IV-4:** *représentant la variation de la production en fonction de temps du puits ONI23*

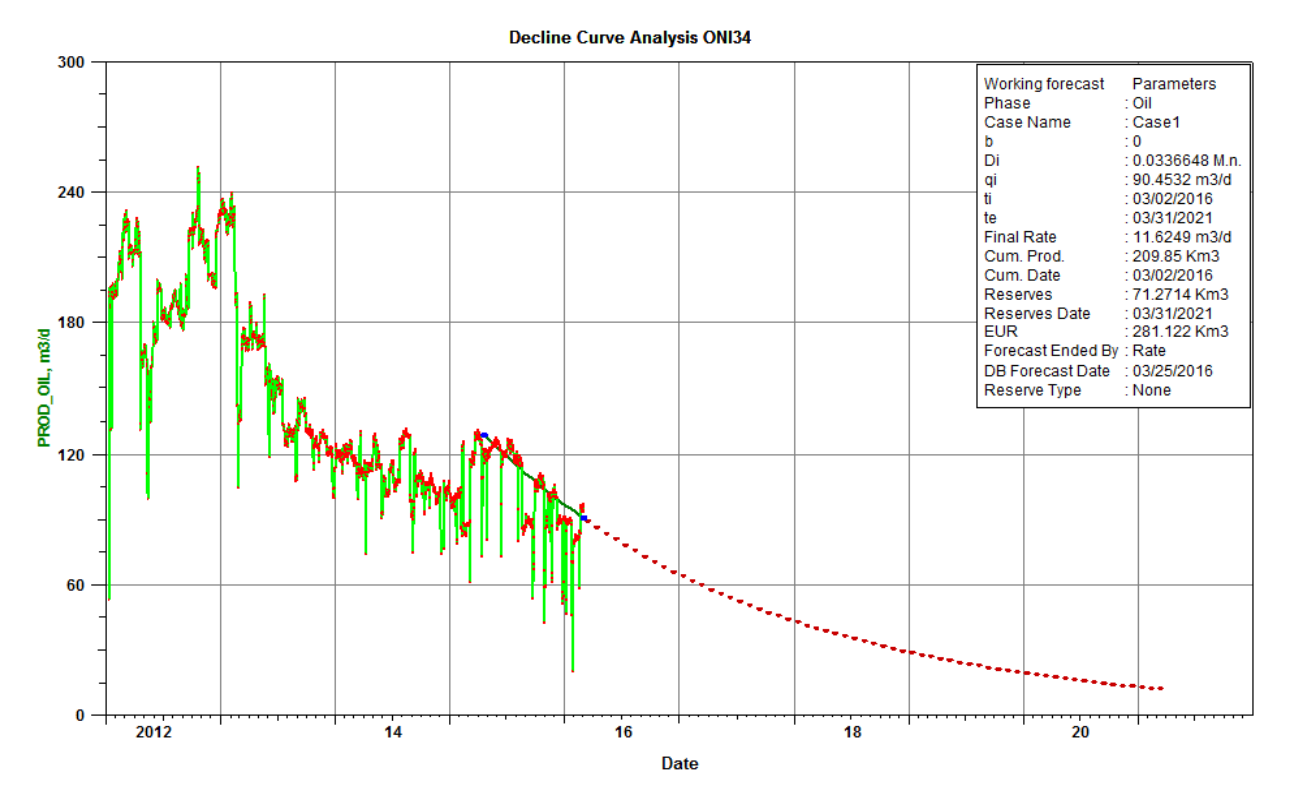

**Figure IV-5:** *représentant la variation de la production en fonction de temps du puits ONI34*

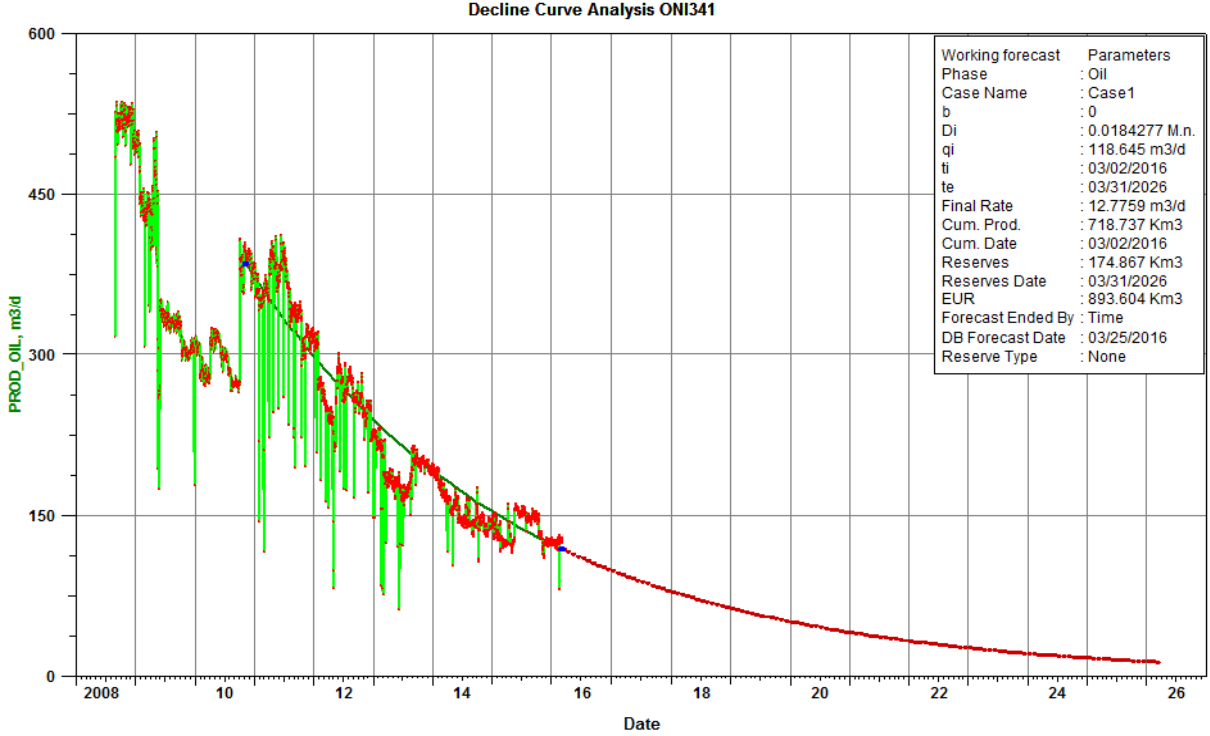

**Figure IV-6:** *représentant la variation de la production en fonction de temps du puits ONI341*

**Decline Curve Analysis ONI341** 

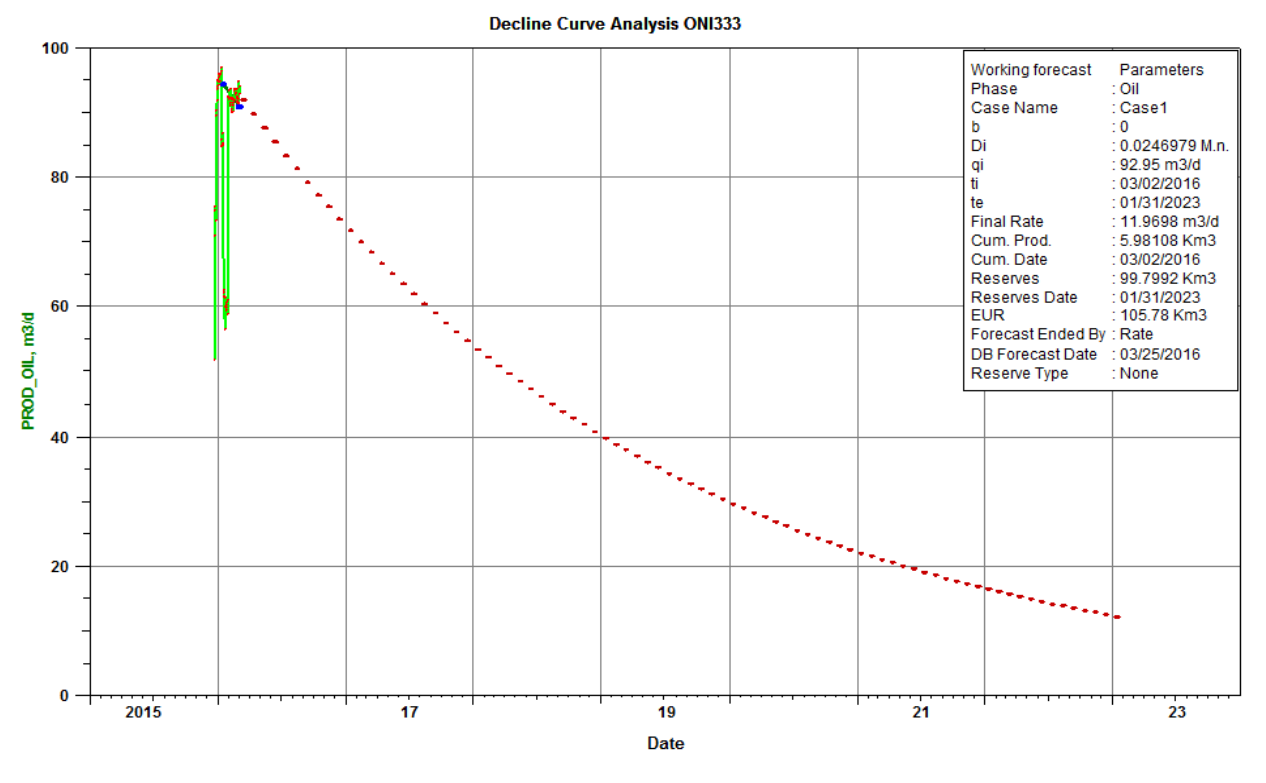

**Figure IV-7:** *représentant la variation de la production en fonction de temps du puits ONI333*

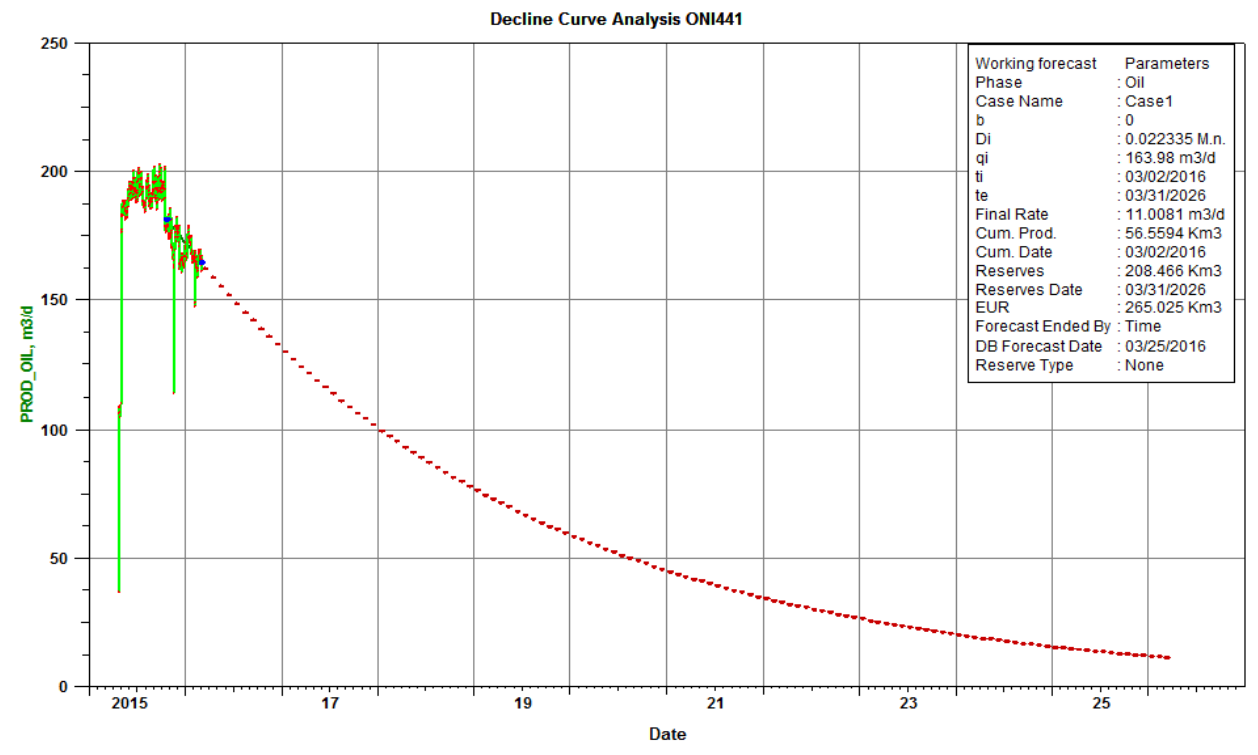

**Figure IV-8:** *représentant la variation de la production en fonction de temps du puits ONI441*

**38**

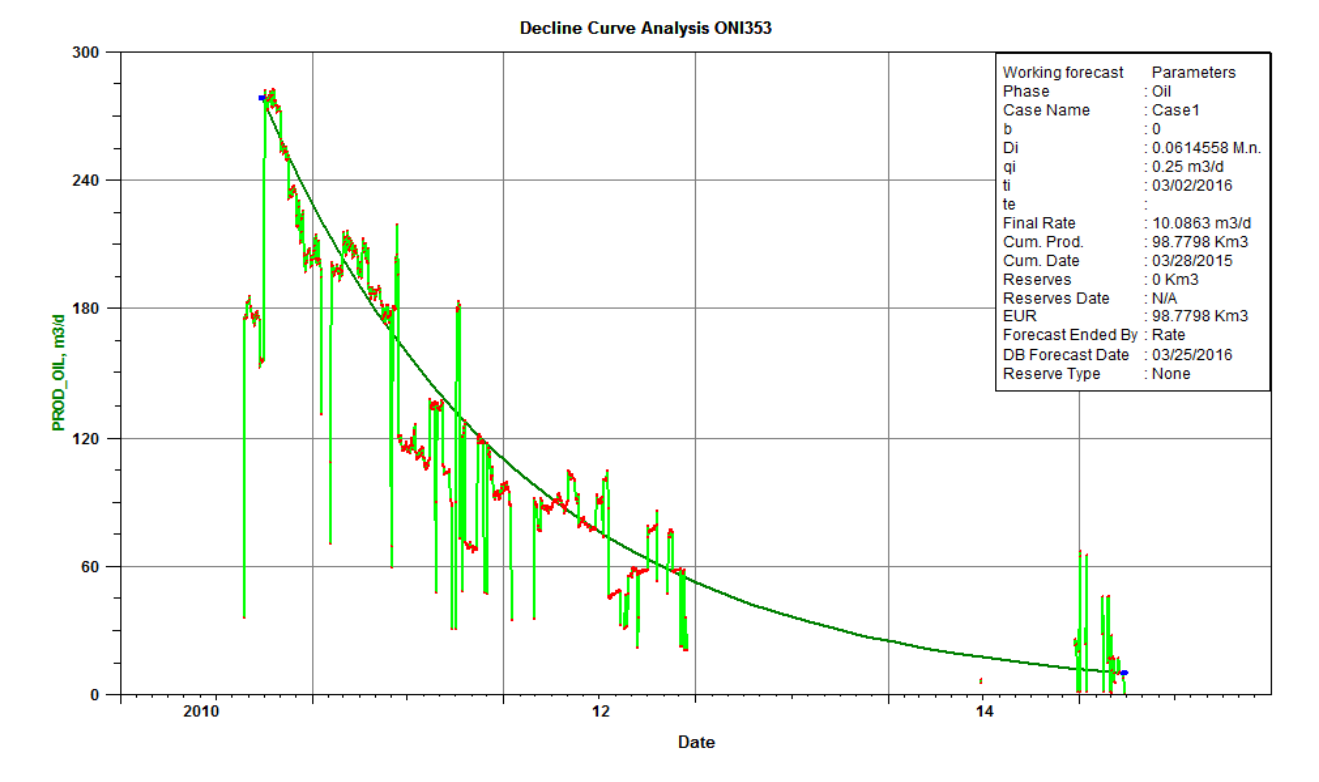

**Figure IV-9:** *représentant la variation de la production en fonction de temps du puits ONI353*

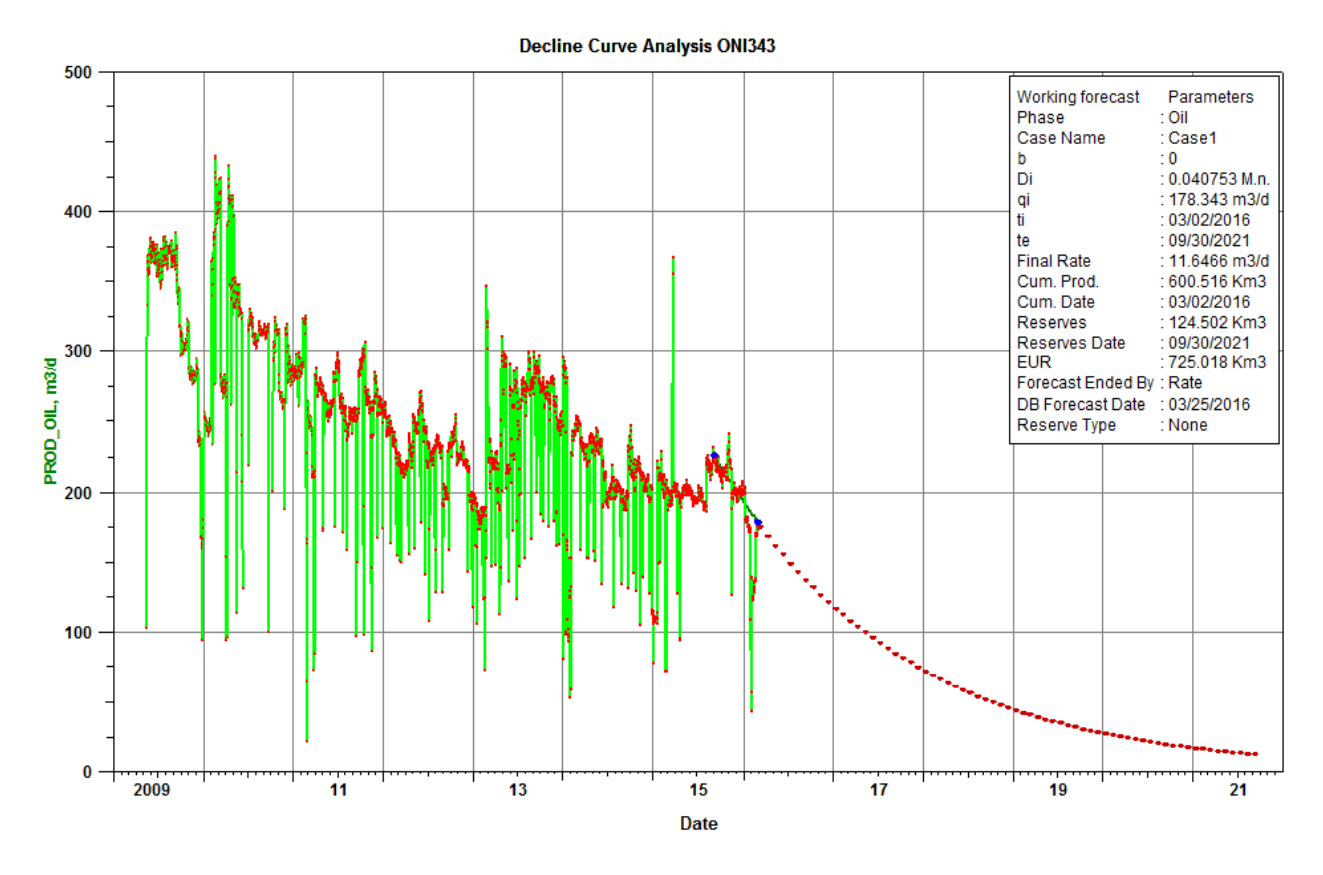

**Figure IV-11:** *représentant la variation de la production en fonction de temps du puits ONI343*

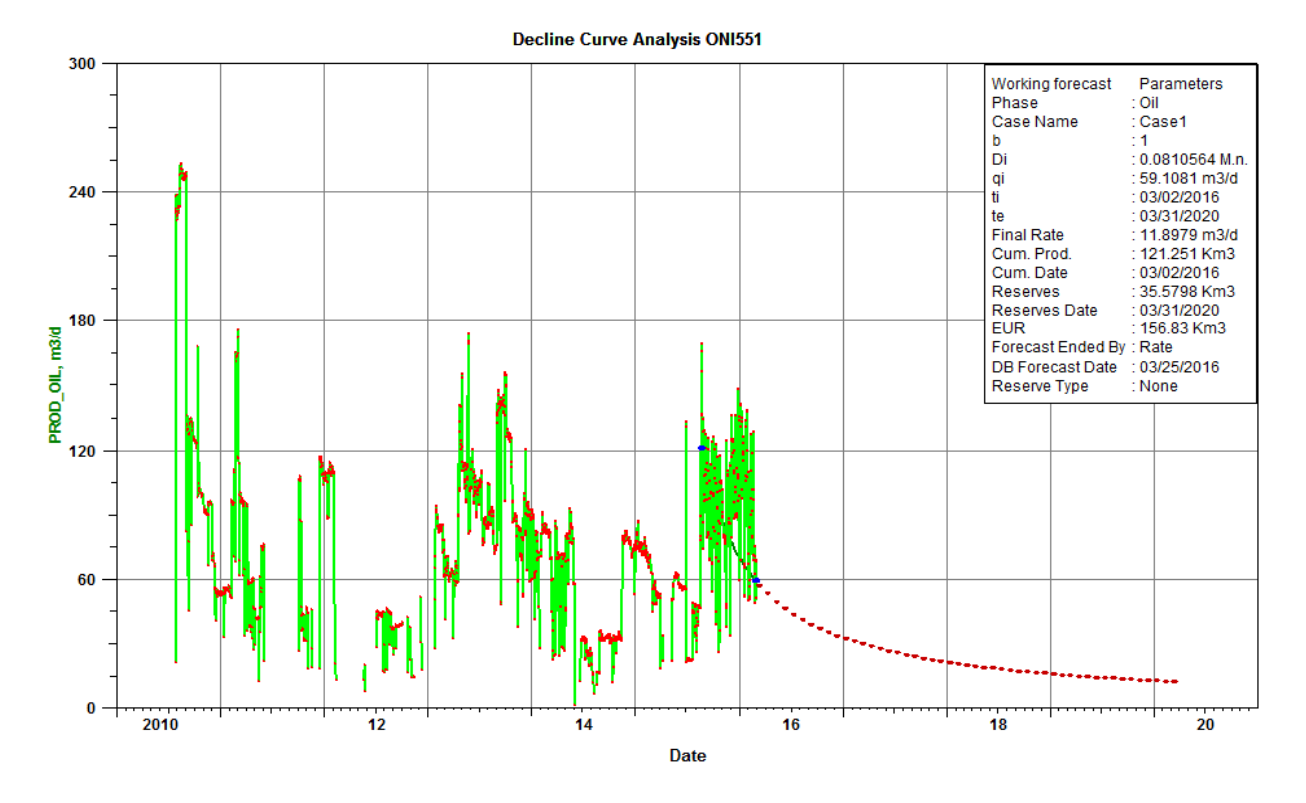

**Figure IV-12:** *représentant la variation de la production en fonction de temps du puits ONI551*

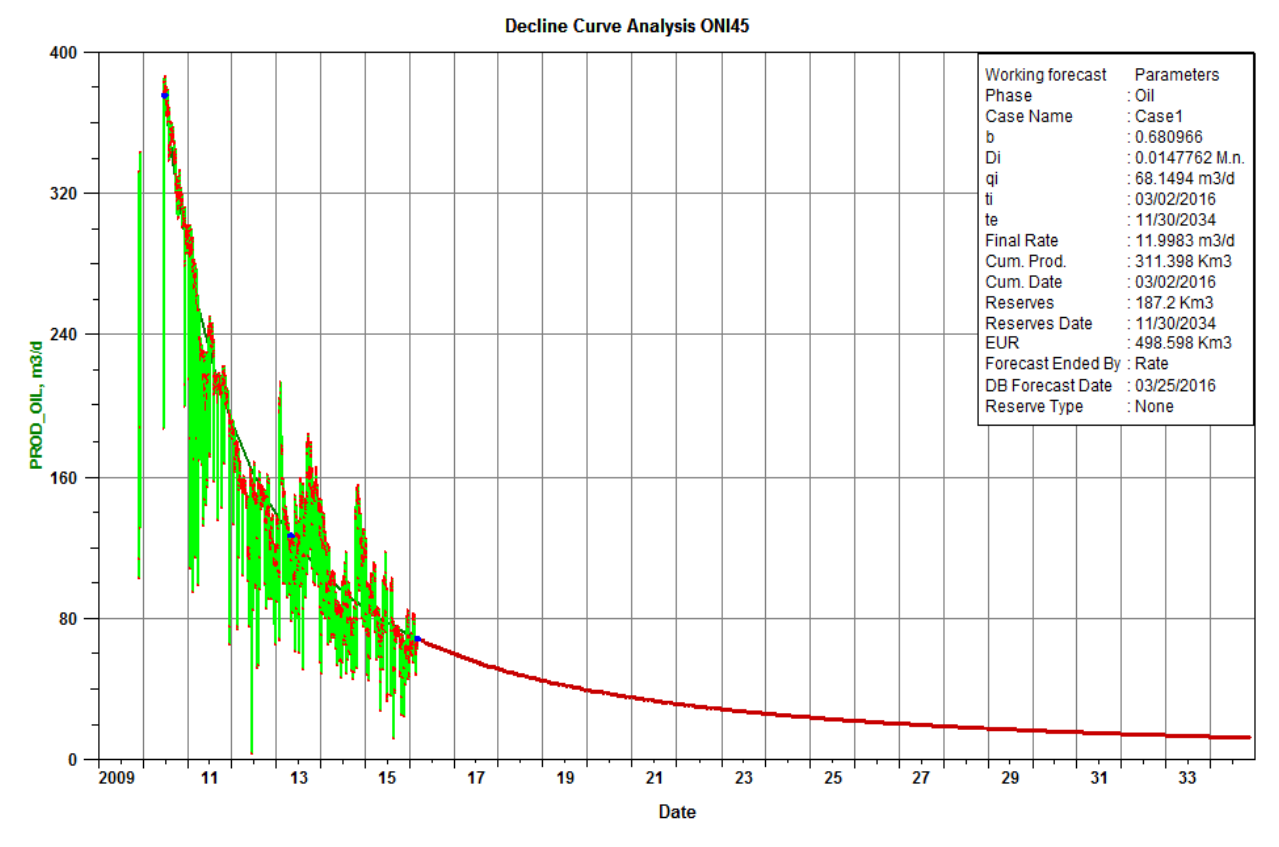

**Figure IV-13:** *représentant la variation de la production en fonction de temps du puits ONI45*

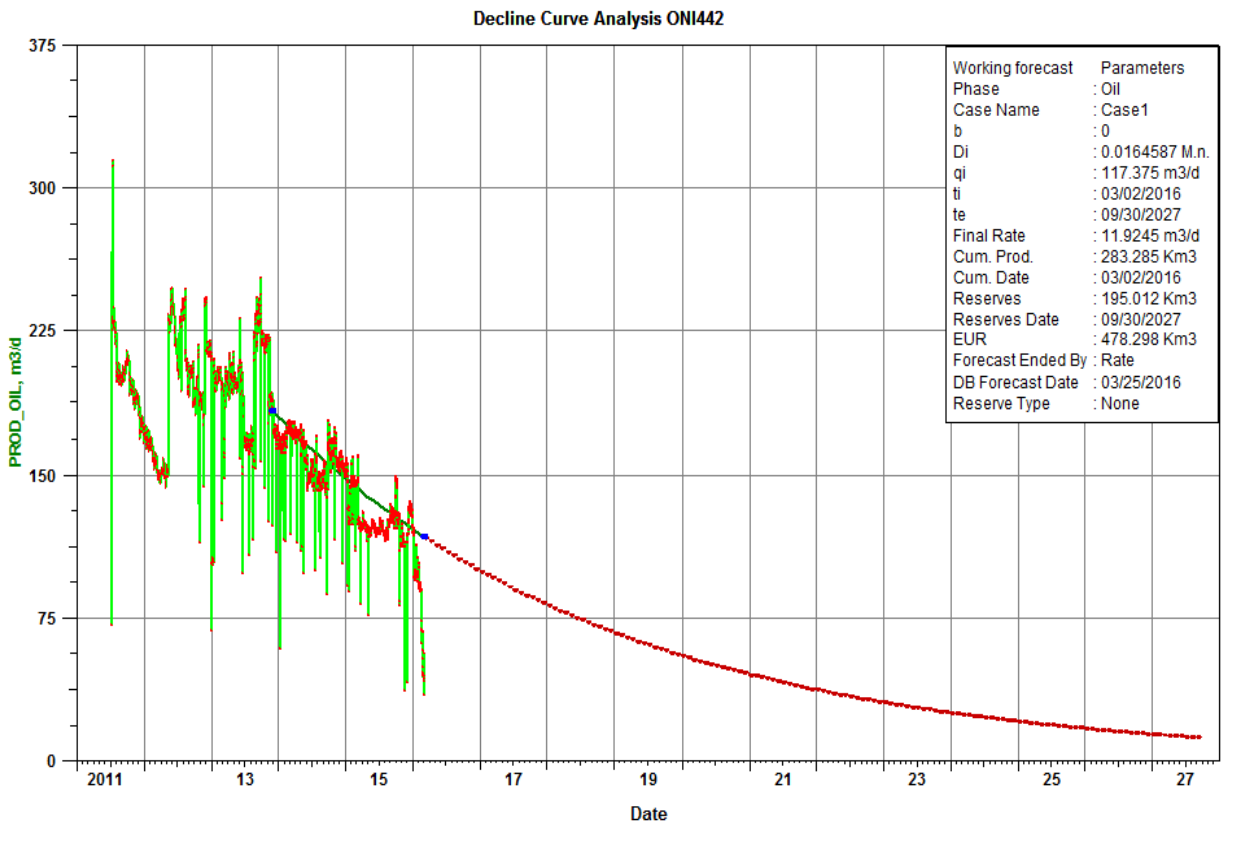

**Figure IV-14:** *représentant la variation de la production en fonction de temps du puits ONI442*

| <b>Puits</b>  | <b>Exponent</b><br>$\mathbf b$ | <b>Initial</b><br>Oil<br><b>Decline</b><br><b>Rate Di</b> | <b>Initial</b><br>Oil<br>Rate<br>m3/d | <b>Final Oil</b><br>Rate<br>m3/d | <b>End Date</b> | <b>Cumulative</b><br>Oil Km3 | Oil<br><b>Reserves</b><br>Km3 | Oil<br><b>EUR</b><br>Km3 |
|---------------|--------------------------------|-----------------------------------------------------------|---------------------------------------|----------------------------------|-----------------|------------------------------|-------------------------------|--------------------------|
| <b>ONI23</b>  | $\overline{0}$                 | 0,0151                                                    | 105,1                                 | 11,94                            | 29/02/2028      | 367,42                       | 187,68                        | 555,1                    |
| <b>ONI233</b> | $\overline{0}$                 | 0,0151                                                    | 151,9                                 | 11,99                            | 28/02/2030      | 183,22                       | 281,58                        | 464,8                    |
| <b>ONI333</b> | $\overline{0}$                 | 0,0247                                                    | 92,9                                  | 11,97                            | 31/01/2023      | 6                            | 99,8                          | 105,8                    |
| <b>ONI34</b>  | $\overline{0}$                 | 0.0337                                                    | 90,5                                  | 11,62                            | 31/03/2021      | 209,83                       | 71,27                         | 281,1                    |
| <b>ONI341</b> | $\boldsymbol{0}$               | 0,0184                                                    | 118,6                                 | 12,78                            | 31/03/2026      | 718,73                       | 174,87                        | 893,6                    |
| <b>ONI343</b> | $\overline{0}$                 | 0,0408                                                    | 178,3                                 | 11,65                            | 30/09/2021      | 600,5                        | 124,5                         | 725                      |
| <b>ONI353</b> | $\overline{0}$                 | 0,0615                                                    | 0,3                                   | $\Omega$                         |                 | 98,8                         | $\Omega$                      | 98,8                     |
| <b>ONI441</b> | $\overline{0}$                 | 0,0223                                                    | 164                                   | 11,01                            | 31/03/2026      | 56,53                        | 208,47                        | 265                      |
| <b>ONI442</b> | $\overline{0}$                 | 0,0165                                                    | 117,4                                 | 11,92                            | 30/09/2027      | 283,29                       | 195,01                        | 478,3                    |
| <b>ONI45</b>  | 0,6798                         | 0,0148                                                    | 68,1                                  | 11,97                            | 30/11/2034      | 311,36                       | 187,04                        | 498,4                    |
| <b>ONI551</b> |                                | 0,0811                                                    | 59,1                                  | 11,9                             | 31/03/2020      | 121,22                       | 35,58                         | 156,8                    |
| <b>TOTAL</b>  |                                |                                                           | 1146,2                                | 118,75                           |                 | 2956,9                       | 1565,8                        | 4522,7                   |

**Tableau IV-1:** *Les résultats donnés par le forecaste pour chaque puits*

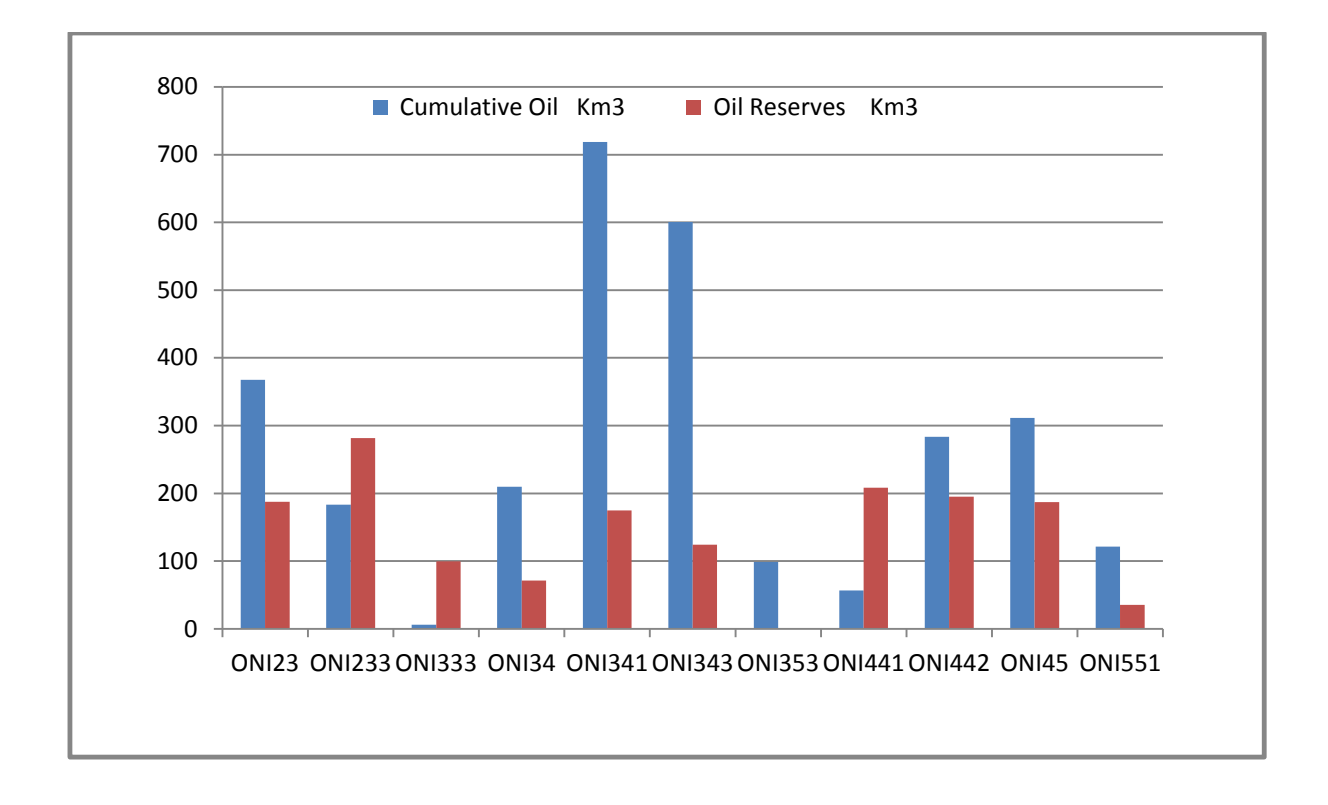

**Figure IV-3:** *représente la quantité produite et la quantité restante*

#### **V- Conclusion :**

La récupération par déplétion naturelle dans le secteur étudié est suffisante pour durer au plus 10 années.

D'après les calculs faits dans cette partie, on a trouvé que la pression de gisement va atteindre la pression de bulle en 2018, alors on a proposé une solution d'ajouter un puits injecteur pour maintenir la pression de gisement et pour l'aspect économique on va transformer le puits ONI652 qui est fermé en puits injecteur.

# **a) Prévision par l'injection d'eau:**

Les contraintes de ce scénario sont :

- Un débit maximum de production de liquide de  $750 \text{ m}^3/\text{Day}$ .
- Un water cut maximum de 80%.
- Un débit maximum d'injection d'eau de 1000m<sup>3</sup>/Day (le débit d'injection d'eau optimal estimé).

En faisant des scénarios d'injection d'eau avec des débits de 1300, 1450, 1500 m<sup>3</sup>/Day a un débit de production constante

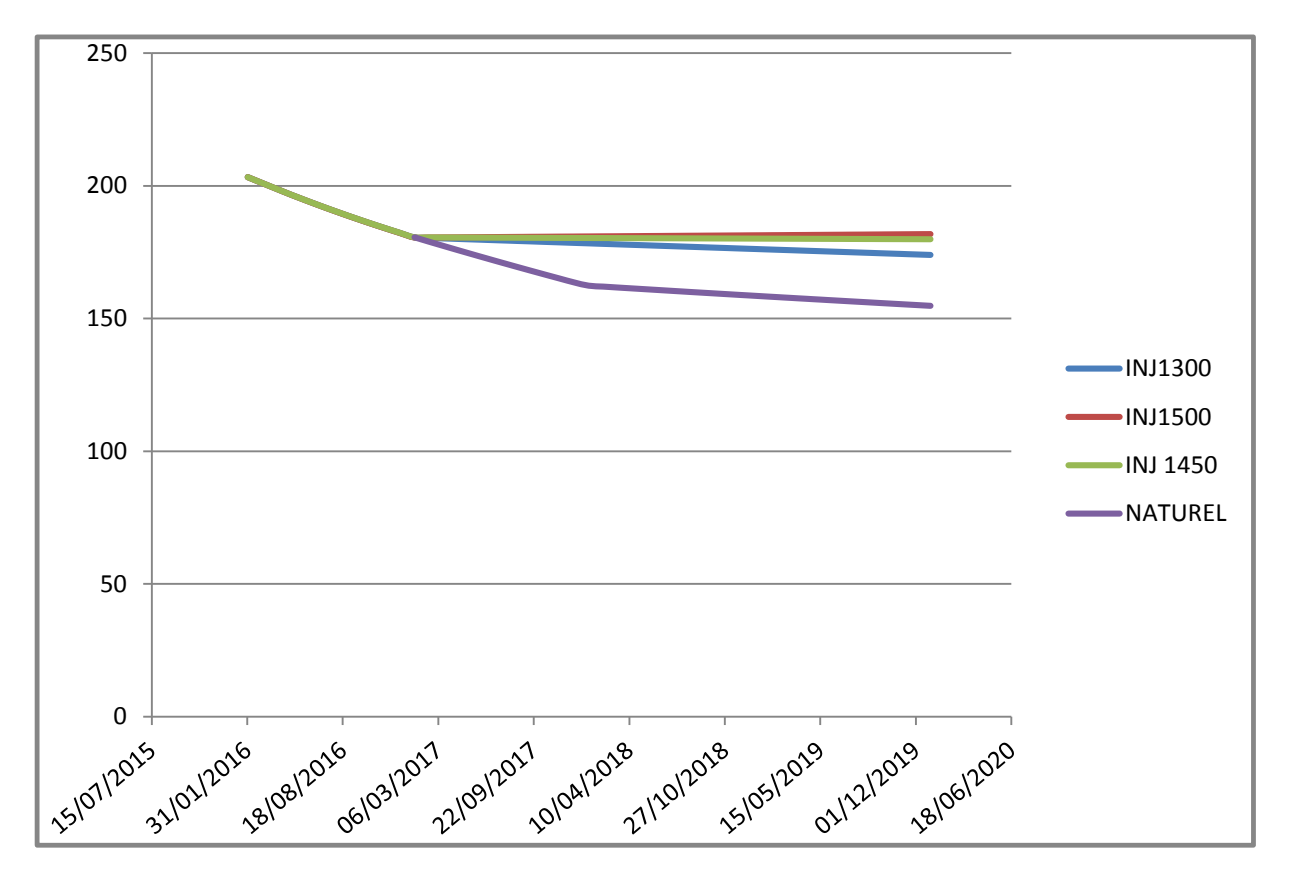

**Figure IV-4 :** *Scénario d'injection d'eau de déférents débit (1300, 1450, 1500 Sm3/d)*

#### **Interprétation :**

D'après les résultats, on constate que l'injection d'eau avec un débit de 1450 Sm3/d est la plus efficace pour maintenir la pression.

#### **b) Prévision par l'injection de gaz :**

En faisant des scénarios d'injection de gaz avec des débits de 200000,220000. 300000, sm<sup>3</sup>/h avec debit de production constant

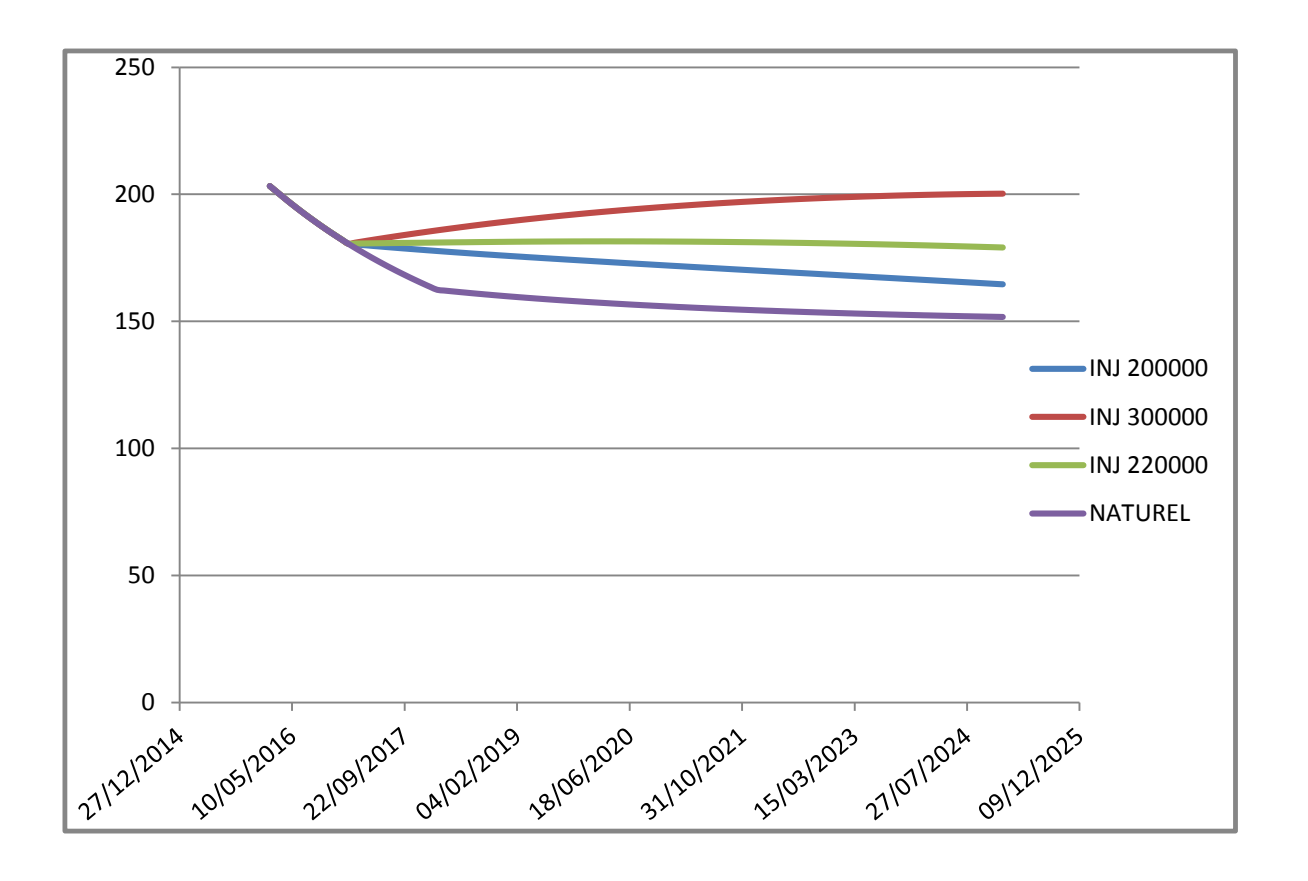

**Figure IV-5 :** *Scénario d'injection de gaz a déférents débits (200000, 220000, 300000 Sm3/d)*

#### **Interprétation :**

D'après les résultats, on constate que l'injection de gaz avec un débit de 220000 Sm3/d est la plus efficace pour maintenir la pression.

# **Conclusion générale**

La connaissance des réserves en place dans un gisement est fondamentale.

Tout scénario d'exploitation d'un gisement dépend des quantités d'hydrocarbures dans le réservoir et de ses caractéristiques pétro physiques.

Dans cette étude on s'est intéressé au calcul des réserves d'huile en place par deux méthodes:

- 1- Méthode volumétrique : les réserves initiales en place calculées sont de l'ordre de : 32,73751\*10<sup>6</sup> Sm<sup>3</sup>
- 2- Méthode du bilan de matière : les réserves initiales en place calculées sont de l'ordre de :  $3.2*10^7$  Sm<sup>3</sup>

l'évaluation rapide des prévisions, des débits et de la récupération d'un gisement est réalisé par l'analyse des courbes de déclin en utilisant l'historique de production.

#### **Recommandation**

Pour améliorer la production et éviter le déclin rapide de la production dans le but d'atteindre l'objectif de récupères le maximum de réserve de ce secteur, on propose les recommandations suivantes a :

- Etudie la possibilité de maintenir la pression de gisement (injection eau gaz).
- Faire des échantillonnages avec des études PVT pour caler un modèle PVT qui est nécessaire notamment pour le bilan matière.
- Etudie les puits fermes en vue de les remettre en production.
- Faire des études approfondies pour améliorer la récupération ultime.
- Nous proposons d'étudier l'utilisation du gaz-lift.

# **Bibliographie**

#### **Bibliographie:**

**[1]-** Ahmed Tarek (2010), "Oil Recovery Mechanisms and the Material Balance Equation" [Reservoir Engineering; Fourth Edition; p: 733-809] Elsevier, USA

**[2]** - L.E.Doublet &T.J.Mccollum« Decline curve analysis using type curve-analysis of oil well production data using material balance time » SPE paper 28688 ,October 1995

**[3]-** Ahmed Tarik (2010), "Analysis of Decline and Type Curves" [Reservoir Engineering; Fourth Edition; p: 1235-1263] Elsevier, USA.

**[4]-** Blasingame, T.A., McCray, T.C. and Lee, W.J.: « Decline Curve Analysis for Variable Pressure

**[5]-** Fetkovitch, M.J. « Decline Curve analysis Using Type Curves » JPT (June 1980) 1065- 1077

# **Annexe**

| <b>WELL</b><br><b>NAME</b> | Date       | <b>ESSAI</b>    | Depth      | DEBIT_HUILE<br>m3/h | PRESS G<br>kg/cm2 | <b>PFD</b><br>kg/cm2 | PRESS T<br>kg/cm2 |
|----------------------------|------------|-----------------|------------|---------------------|-------------------|----------------------|-------------------|
| <b>ONI23</b>               | 25/12/2008 | <b>DST</b>      | 3178.51    | 10.0                | 447.8             | 300.0                | 95.6              |
| <b>ONI23</b>               | 03/06/2009 | <b>BUILD UP</b> | 3136,2     | 5                   | 426,3             | 218,4                | 40                |
| <b>ONI23</b>               | 29/08/2012 | <b>PFD</b>      | 3283       | 8,6                 |                   | 254,6                | 62                |
| <b>ONI233</b>              | 30/05/2013 | <b>BUILD_UP</b> | 3208       | 7,5                 | 278,2             | 240,6                | 55                |
| <b>ONI333</b>              | 20/10/2015 | <b>DST</b>      | 3200.00    | 4.2                 | 214.3             | 204.6                | 35.0              |
| <b>ONI34</b>               | 10/09/2011 | <b>DST</b>      | 3149.13    | 10.7                | 340.4             | 323.8                | 111.0             |
| <b>ONI34</b>               | 12/12/2014 | <b>BUILD UP</b> | $-3157,37$ | 4,1                 | 246,1             | 197,4                | 30                |
| <b>ONI341</b>              | 19/04/2008 | <b>DST</b>      | 3183.74    | 20.8                | 457.3             | 442.3                | 221.5             |
| <b>ONI341</b>              | 31/08/2012 | <b>PFD</b>      | 3350       | 11,9                |                   | 285                  | 84                |
| <b>ONI341</b>              | 12/07/2013 | <b>PFD</b>      | 3261,77    | 7,2                 |                   | 261,2                | 60                |
| <b>ONI343</b>              | 20/02/2009 | <b>DST</b>      | 3150.14    | 26.8                | 441.2             | 412.6                | 189.2             |
| <b>ONI353</b>              | 15/06/2010 | <b>DST</b>      | 3200.00    | 9.9                 | 412.2             | 313.1                | 108.6             |
| <b>ONI353</b>              | 10/03/2014 | <b>PFS</b>      |            |                     | 257.3             |                      |                   |
| <b>ONI441</b>              | 13/01/2015 | <b>DST</b>      | 3200.00    | 5.6                 | 234.3             | 228.0                | 42.0              |
| <b>ONI442</b>              | 24/03/2011 | <b>DST</b>      | 3168.80    | 13.8                | 368.1             | 341.7                | 129.5             |
| <b>ONI442</b>              | 26/05/2013 | <b>PFD</b>      | 3199,6     | 8,3                 |                   | 251,3                | 61                |
| <b>ONI45</b>               | 03/09/2009 | <b>DST</b>      | 3191.81    | 21.2                | 436.0             | 421.7                | 202.5             |
| <b>ONI551</b>              | 12/04/2010 | <b>DST</b>      | 3177.94    | 13.8                | 435.1             | 357.3                | 135.7             |
| <b>ONI652</b>              | 03/10/2008 | <b>DST</b>      |            |                     |                   |                      |                   |
| <b>ONI652</b>              | 19/10/2008 | <b>DST</b>      |            |                     | 434.3             |                      |                   |

**Tableau :** les essais des puits

#### ONI353

#### RESULTATS INTERPRETATION ELAN:

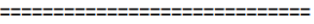

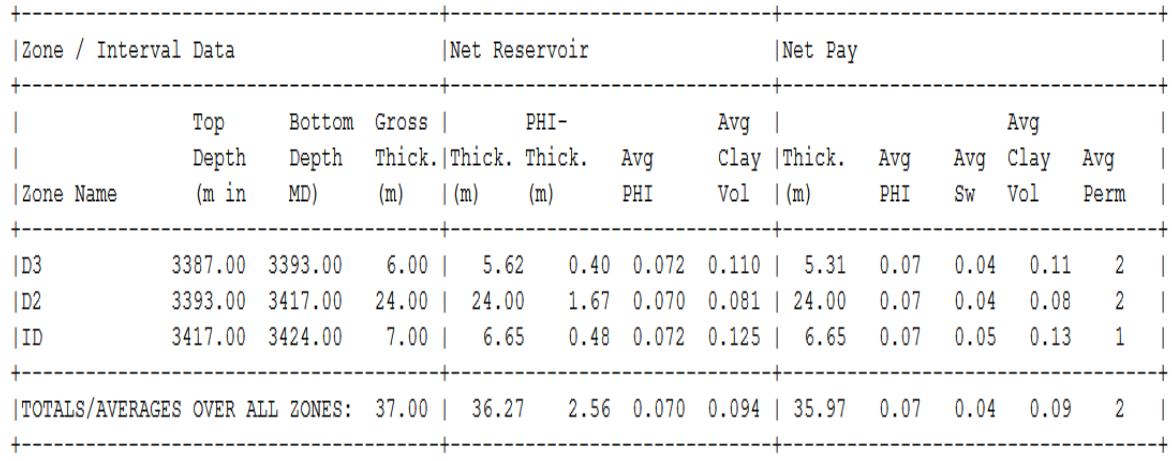

#### ONI233

IV- DECOUPAGE EN DRAINS:

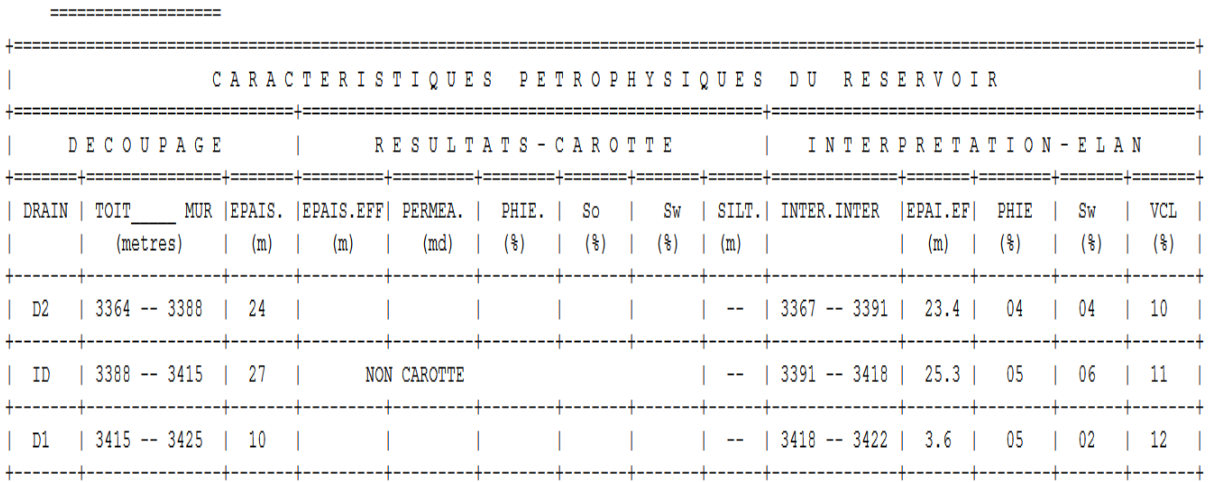

#### ONI551

#### DECOUPAGE EN DRAINS: -------------

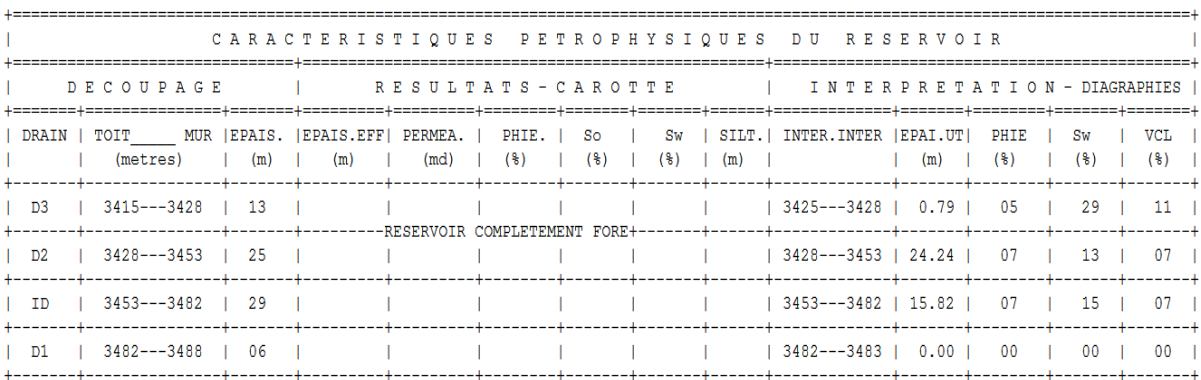

# **Résumé**

Le but principal de ce travail est l'estimation des réserves et la prévision de la production d'un secteur dans le champ de Hassi Massaoud.

Pour le calcul des réserves on a utilisé deux méthodes totalement différents :

Volumétrique, qui suppose que le gisement a des paramètres pétrophysiques moyennes, et dynamique Material Balance a l'aide du software (Mbal) qui utilise les paramétres PVT.

Et pour la prévision de la production on a utilisé la méthodes de déclin avec le logiciel (OFM) .

Les résultats obtenues par les différents méthodes étaient satisfaisants.

Mots clés : Méthodes volumétrique ,materiel balance (MBAL) ,les courbes de déclin (DCA), logiciel OFM (forecast).

**Abstract**

The main purpose of this work is the estimation of reserves and production forecast of a sector in Hassi Massaoud field.

To calculate the reserves we used two completely differents methods:

Volumetric, which assumes that the deposit has average petrophysical parameters, and dynamic Material Balance using the software (Mbal) that requires PVT parameters.

And for the production forecast we used declin curves methods with the software (OFM).

The results obtained by different methods were satisfactory.

Keywords :

volumetric methods, material balance (MBAL), declin curves analysis (DCA), Ofm (forecast).

**ملخص**

إن الغرض الأساسي من هذا العمل هو تقدير الاحتياطيات وقطاع الإنتاج المتوقع في حقل حاسي مسعود.

في حساب االحتياطيات استخدمنا طريقتين مختلفتين تماما:

الحجمي، الذي يفترض أن الودائع لديها متوسط المعلمات الصخرية، وديناميكية تستخدم البرنامج (Mbal (باستخدام المعلمات الحجم ,الحرارة ,الضغط .

واستخدمت لتوقعات الانتاج طريقة الانخفاض مع برنامج (المدرب الأفضل).

وكانت النتائج التي تم الحصول عليها عن طريق وسائل مختلفة مرضية.

كلمات البحث: طرق الحجمي وتوازن المواد(MBAL) ، منحنيات الاضمحلال(DCA) ، وبرنامج المدرب الأفضل )توقعات).